授業概要(シラバス)

| タイトル     | 内容                                                                                                    |  |
|----------|----------------------------------------------------------------------------------------------------|--|
| 授業科目     | ITキャリアデザイン I                                                                                                    |  |
| 実務家教員授業  |                                                                                                    |  |
| 学部・学科    | 高度情報処理学科                                                                                                    |  |
| 履修年次     | 1年次                                                                                                    |  |
| 開講学期     | 前期                                                                                                    |  |
| 科目区分     | 必修                                                                                                    |  |
| 授業方法     | 演習                                                                                                    |  |
| 授業時間     | 30単位時間                                                                                                    |  |
| 授業コマ数    | $15 - 7$                                                                                                    |  |
| 授業概要     | 就職活動に関する基礎知識について学ぶ                                                                                                    |  |
| 授業の進め方   | テキストによる講義と演習                                                                                                    |  |
| 達成目標     | 就職活動に関する基礎知識を習得する                                                                                                    |  |
| 教科書      | オリジナルテキスト                                                                                                    |  |
| 実務家教員の紹介 |                                                                                                    |  |
| 授業計画     | 就職ガイダンス<br>31<br>$\mathbf{1}$<br>$32\,$<br>2<br>自己分析 I<br>33<br>3<br>自己分析II<br>自己分析Ⅲ<br>34<br>$\overline{4}$<br>就活マナー<br>35<br>5<br>36<br>6<br>筆記試験対策<br>37<br>$\overline{7}$<br>WEB選考対策<br>インターンシップの基礎知識<br>38<br>8<br>39<br>9<br>業界研究 I<br>10 業界研究 II<br>40<br>41<br>11<br>職種研究 I<br>12 職種研究 II<br>42<br>13 自己PR作成<br>43<br>14 SPI対策<br>44<br>$45\,$<br>15<br>CAB対策<br>16<br>46<br>$17\,$<br>$47\,$<br>$18\,$<br>$\rm 48$<br>19<br>49<br>$20\,$<br>$50\,$<br>$51\,$<br>$21\,$<br>$\bf 22$<br>$52\,$<br>$23\,$<br>53<br>54<br>$24\,$<br>$25\,$<br>55<br>26<br>56<br>$27\,$<br>$57\,$<br>$28\,$<br>58<br>$\rm 29$<br>59 |  |
| 成績評価方法   | 30<br>60                                                                                                    |  |
| (試験実施方法) | 提出物評価100% 授業内で取り組む提出課題で評価                                                                                                    |  |
|          |                                                                                                    |  |
| 備考       |                                                                                                    |  |

授業概要(シラバス)

| タイトル     | 内容                         |        |
|----------|----------------------------|--------|
| 授業科目     | ITキャリアデザインII               |        |
| 実務家教員授業  |                            |        |
| 学部・学科    | 高度情報処理学科                   |        |
| 履修年次     | 1年次                        |        |
| 開講学期     | 後期                         |        |
| 科目区分     | 必修                         |        |
| 授業方法     | 演習                         |        |
| 授業時間     | 30単位時間                     |        |
| 授業コマ数    | $15 - 7$                   |        |
| 授業概要     | 就職活動における適性試験や面接試験の対策       |        |
| 授業の進め方   | テキストによる講義と演習               |        |
| 達成目標     | 適性試験や面接試験に関する知識を習得する       |        |
| 教科書      | オリジナルテキスト                  |        |
| 実務家教員の紹介 |                            |        |
|          | 履歴書作成<br>$\mathbf{1}$      | 31     |
|          | $\sqrt{2}$<br>業界研究、職種研究    | 32     |
|          | 3<br>志望動機作成                | 33     |
|          | 入退室方法の確認<br>$\overline{4}$ | 34     |
|          | 面接試験における質問研究<br>5          | 35     |
|          | エントリーシート作成<br>6            | 36     |
|          | 電子メールでの連絡方法<br>7           | 37     |
|          | 8<br>電話でのアポイントメント          | 38     |
|          | 9<br>就職活動における自己管理          | 39     |
|          | 10 就職活動システムの利用方法           | 40     |
|          | 11 SPI対策、CAB対策             | 41     |
|          | 12 面接トレーニング                | 42     |
|          | 13 面接トレーニング                | 43     |
|          | 14 面接トレーニング                | 44     |
| 授業計画     | 15<br>効果測定                 | $45\,$ |
|          | 16                         | 46     |
|          | $17\,$                     | $47\,$ |
|          | 18                         | 48     |
|          | 19                         | 49     |
|          | $20\,$                     | $50\,$ |
|          | $21\,$                     | 51     |
|          | $22\,$                     | $52\,$ |
|          | $23\,$                     | 53     |
|          | $24\,$                     | 54     |
|          | $25\,$                     | 55     |
|          | 26                         | 56     |
|          | $27\,$                     | 57     |
|          | $28\,$                     | 58     |
|          | $\rm 29$                   | 59     |
|          | $30\,$                     | 60     |
| 成績評価方法   | 提出物評価100% 授業内で取り組む提出課題で評価  |        |
| (試験実施方法) |                            |        |
| 備考       |                            |        |

授業概要(シラバス)

| タイトル               | 内容                                       |          |
|--------------------|------------------------------------------|----------|
| 授業科目               | ·般教養 I                                   |          |
| 実務家教員授業            |                                          |          |
| 学部・学科              | 高度情報処理学科                                 |          |
| 履修年次               | 1年次                                      |          |
| 開講学期               | 前期                                       |          |
| 科目区分               | 必修                                       |          |
| 授業方法               | 演習                                       |          |
| 授業時間               | 30単位時間                                   |          |
| 授業コマ数              | $15 - 7$                                 |          |
| 授業概要               | ビジネス全般において常用される漢字、語句及び熟語等に関して学ぶ          |          |
| 授業の進め方             | 問題演習による試験対策                              |          |
| 達成目標               | 漢字検定の合格                                  |          |
| 教科書                | 検定協会発刊の対策問題集                             |          |
| 実務家教員の紹介           |                                          |          |
|                    | 漢字 基礎演習<br>$\mathbf{1}$                  | 31       |
|                    | $\sqrt{2}$<br>漢字 基礎演習                    | 32       |
|                    | 3<br>漢字 基礎演習                             | 33       |
|                    | 漢字 基礎演習<br>$\overline{4}$                | 34       |
|                    | 漢字 基礎演習<br>5                             | 35       |
|                    | 漢字 項目別問題演習<br>6                          | 36       |
|                    | 漢字 項目別問題演習<br>7                          | 37       |
|                    | $\,8\,$<br>漢字 項目別問題演習<br>9<br>漢字 項目別問題演習 | 38<br>39 |
|                    | 10 漢字 項目別問題演習                            | 40       |
|                    | 11<br>漢字 試験直前問題演習                        | 41       |
|                    | 12 漢字 試験直前問題演習                           | 42       |
|                    | 13 漢字 試験直前問題演習                           | 43       |
|                    | 14 漢字 試験直前問題演習                           | 44       |
|                    | 15<br>漢字 試験直前問題演習                        | 45       |
| 授業計画               | 16                                       | 46       |
|                    | $17\,$                                   | 47       |
|                    | 18                                       | 48       |
|                    | 19                                       | 49       |
|                    | $20\,$                                   | $50\,$   |
|                    | $21\,$                                   | 51       |
|                    | 22                                       | 52       |
|                    | $23\,$                                   | 53       |
|                    | $24\,$                                   | 54       |
|                    | $25\,$                                   | 55       |
|                    | 26                                       | 56       |
|                    | $27\,$                                   | 57       |
|                    | $28\,$                                   | 58       |
|                    | $\rm 29$                                 | 59       |
|                    | $30\,$                                   | 60       |
| 成績評価方法<br>(試験実施方法) | 授業内試験100% 授業内でのチェックテストで評価                |          |
|                    |                                          |          |
| 備考                 |                                          |          |

授業概要(シラバス)

| タイトル     | 内容                                     |                       |  |
|----------|----------------------------------------|-----------------------|--|
| 授業科目     | IT基礎知識 I                               |                       |  |
| 実務家教員授業  |                                        |                       |  |
| 学部・学科    | 高度情報処理学科                               |                       |  |
| 履修年次     | 1年次                                    |                       |  |
| 開講学期     | 前期                                     |                       |  |
| 科目区分     | 必修                                     |                       |  |
| 授業方法     | 講義                                     |                       |  |
| 授業時間     | 90単位時間                                 |                       |  |
| 授業コマ数    | $45 \rightarrow \neg$                  |                       |  |
| 授業概要     | IT基礎知識(テクノロジ分野・マネジメント分野・ストラテジ分野)について学ぶ |                       |  |
| 授業の進め方   | テキストによる講義と演習                           |                       |  |
| 達成目標     | IT基礎全般において基本的な理解を深める                   |                       |  |
| 教科書      | オリジナルテキスト                              |                       |  |
| 実務家教員の紹介 |                                        |                       |  |
|          | ハードウェアI<br>1                           | セキュリティ、システム構成要素<br>31 |  |
|          | 2<br>基礎理論                              | 32 システム構成要素           |  |
|          | 3<br>問題演習・解説                           | 33 問題演習·解説            |  |
|          | 基礎理論<br>$\overline{4}$                 | 34 システム構成要素           |  |
|          | 5<br>基礎理論                              | 35 マルチメディア            |  |
|          | 問題演習・解説<br>6                           | 36 問題演習・解説            |  |
|          | 7<br>ハードウェアⅡ                           | 37 システム開発             |  |
|          | 8  ハードウェアⅡ                             | 38 システム開発             |  |
|          | 9<br>問題演習・解説                           | 39 問題演習・解説            |  |
|          | 10 ハードウェアII                            | 40 マネジメント             |  |
|          | 11 ソフトウェア                              | 41 マネジメント             |  |
|          | 12 問題演習・解説                             | 42 問題演習・解説            |  |
|          | 13 ソフトウェア                              | 43 ストラテジ              |  |
|          | 14 ソフトウェア                              | 44 ストラテジ              |  |
| 授業計画     | 15 問題演習・解説                             | 45 問題演習・解説            |  |
|          | 16 ソフトウェア、アルゴリズム                       | 46                    |  |
|          | 17 アルゴリズム                              | 47                    |  |
|          | 18 問題演習・解説                             | 48                    |  |
|          | 19 アルゴリズム                              | 49                    |  |
|          | 20 データベース                              | 50                    |  |
|          | 21 問題演習・解説                             | 51                    |  |
|          | 22 データベース                              | 52                    |  |
|          | 23 データベース                              | 53                    |  |
|          | 24 問題演習・解説                             | 54                    |  |
|          | 25 ネットワーク                              | 55                    |  |
|          | 26 ネットワーク                              | 56                    |  |
|          | 27 問題演習・解説                             | 57                    |  |
|          | 28 セキュリティ                              | 58                    |  |
|          | 29 セキュリティ                              | 59                    |  |
| 成績評価方法   | 30 問題演習・解説                             | 60                    |  |
| (試験実施方法) | 授業内試験100% 授業内でのチェックテストで評価              |                       |  |
| 備考       |                                        |                       |  |

授業概要(シラバス)

| タイトル     | 内容                                      |                      |  |
|----------|-----------------------------------------|----------------------|--|
| 授業科目     | IT基礎知識 II                               |                      |  |
| 実務家教員授業  |                                         |                      |  |
| 学部・学科    | 高度情報処理学科                                |                      |  |
| 履修年次     | 1年次                                     |                      |  |
| 開講学期     | 前期                                      |                      |  |
| 科目区分     | 必修                                      |                      |  |
| 授業方法     | 演習                                      |                      |  |
| 授業時間     | 90単位時間                                  |                      |  |
| 授業コマ数    | $45 - 7$                                |                      |  |
| 授業概要     | IT基礎知識(テクノロジ分野・マネジメント分野・ストラテジ分野)について学ぶ  |                      |  |
| 授業の進め方   | 問題演習による試験対策                             |                      |  |
| 達成目標     | IT基礎全般において基本的な理解を深め、基本情報技術者試験の修了試験に合格する |                      |  |
| 教科書      | オリジナルテキスト                               |                      |  |
| 実務家教員の紹介 |                                         |                      |  |
|          | 過去問題演習 1<br>1                           | 過去問題演習11<br>31       |  |
|          | $\sqrt{2}$<br>過去問題演習 1                  | 32 過去問題演習11          |  |
|          | 3<br>過去問題演習 1<br>解説                     | 33 過去問題演習11 解説       |  |
|          | 過去問題演習 2<br>$\overline{4}$              | 34 過去問題演習12          |  |
|          | 5<br>過去問題演習2                            | 35 過去問題演習12          |  |
|          | 過去問題演習 2<br>6<br>解説                     | 36 過去問題演習12<br>解説    |  |
|          | 7<br>過去問題演習3                            | 37<br>過去問題演習13       |  |
|          | 8<br>過去問題演習3                            | 38 過去問題演習13          |  |
|          | 9<br>過去問題演習3<br>解説                      | 39<br>過去問題演習13<br>解説 |  |
|          | 10 過去問題演習4                              | 過去問題演習14<br>40       |  |
|          | 11<br>過去問題演習 4                          | 41<br>過去問題演習14       |  |
|          | 12 過去問題演習 4<br>解説                       | 42<br>過去問題演習14 解説    |  |
|          | 13 過去問題演習 5                             | 43<br>過去問題演習15       |  |
|          | 14 過去問題演習 5                             | 44 過去問題演習15          |  |
| 授業計画     | 過去問題演習 5<br>15<br>解説                    | 45<br>過去問題演習15 解説    |  |
|          | 過去問題演習6<br>16                           | 46                   |  |
|          | 17<br>過去問題演習6                           | 47                   |  |
|          | 18<br>過去問題演習6<br>解説                     | 48                   |  |
|          | 過去問題演習7<br>19                           | 49                   |  |
|          | 20<br>過去問題演習7                           | 50                   |  |
|          | 過去問題演習7<br>21<br>解説                     | 51                   |  |
|          | 22<br>過去問題演習8                           | 52                   |  |
|          | 23<br>過去問題演習8                           | 53                   |  |
|          | 24<br>過去問題演習8<br>解説                     | 54                   |  |
|          | 25<br>過去問題演習9                           | 55                   |  |
|          | 26<br>過去問題演習9                           | 56                   |  |
|          | 過去問題演習9<br>27<br>解説                     | 57                   |  |
|          | 過去問題演習10<br>28                          | 58                   |  |
|          | 29<br>過去問題演習10                          | 59                   |  |
| 成績評価方法   | 過去問題演習10 解説<br>30                       | 60                   |  |
| (試験実施方法) | 授業内試験100% 授業内でのチェックテストで評価               |                      |  |
| 備考       |                                         |                      |  |

授業概要(シラバス)

| タイトル               |                                               | 内容       |  |
|--------------------|-----------------------------------------------|----------|--|
| 授業科目               | コンピュータリテラシー                                   |          |  |
| 実務家教員授業            |                                               |          |  |
| 学部・学科              | 高度情報処理学科                                      |          |  |
| 履修年次               | 1年次                                           |          |  |
| 開講学期               | 前期                                            |          |  |
| 科目区分               | 必修                                            |          |  |
| 授業方法               | 実習                                            |          |  |
| 授業時間               | 30単位時間                                        |          |  |
| 授業コマ数              | $15 - 7$                                      |          |  |
| 授業概要               | Officeソフト (Word・Excel・PowerPoint) の操作方法について学ぶ |          |  |
| 授業の進め方             | テキストによる講義と実習                                  |          |  |
| 達成目標               | Word、Excel、PowerPointの基本的な操作方法を習得する           |          |  |
| 教科書                | 情報利活用 基本演習                                    |          |  |
| 実務家教員の紹介           |                                               |          |  |
|                    | 1<br>コンピューターの基本操作                             | 31       |  |
|                    | $\sqrt{2}$<br>一般的なビジネス文書の作成                   | 32       |  |
|                    | 3<br>シンプルなレポートや報告書の作成                         | 33       |  |
|                    | 表・画像・図形を使った文書の作成<br>$\overline{4}$            | 34       |  |
|                    | 5<br>効果測定                                     | 35       |  |
|                    | 6<br>プレゼンテーションの企画                             | 36       |  |
|                    | $\overline{7}$<br>わかりやすいストーリー構成               | 37       |  |
|                    | 8<br>センスアップするレイアウトデザイン                        | 38       |  |
|                    | 9<br>イメージを伝えるイラスト・写真活用                        | 39       |  |
|                    | 10 効果測定                                       | 40       |  |
|                    | 11 表作成の基本操作                                   | 41       |  |
|                    | 12 見やすく使いやすい表にする編集操作                          | 42       |  |
|                    | 13 数式・関数を活用した集計表の作成                           | 43       |  |
|                    | 14 グラフの基本                                     | 44       |  |
| 授業計画               | 15 効果測定                                       | $45\,$   |  |
|                    | 16                                            | 46       |  |
|                    | 17                                            | 47       |  |
|                    | 18                                            | $\rm 48$ |  |
|                    | 19                                            | 49       |  |
|                    | $20\,$                                        | 50       |  |
|                    | $21\,$                                        | 51       |  |
|                    | $22\,$                                        | 52       |  |
|                    | $23\,$                                        | 53       |  |
|                    | $24\,$                                        | 54       |  |
|                    | $25\,$                                        | 55       |  |
|                    | 26                                            | 56       |  |
|                    | $\sqrt{27}$                                   | 57       |  |
|                    | $28\,$                                        | 58       |  |
|                    | 29                                            | 59       |  |
|                    | 30                                            | 60       |  |
| 成績評価方法<br>(試験実施方法) | 効果測定100% 効果測定(実習課題)の得点で評価                     |          |  |
| 備考                 |                                               |          |  |

授業概要(シラバス)

| タイトル     | 内容                                          |  |
|----------|---------------------------------------------|--|
| 授業科目     | HTML/CSS                                    |  |
| 実務家教員授業  | $\bigcirc$                                  |  |
| 学部・学科    | 高度情報処理学科                                    |  |
| 履修年次     | 1年次                                         |  |
| 開講学期     | 前期                                          |  |
| 科目区分     | 必修                                          |  |
| 授業方法     | 実習                                          |  |
| 授業時間     | 30単位時間                                      |  |
| 授業コマ数    | $15 - 7$                                    |  |
| 授業概要     | HTMLとCSSを使ったホームページの作成について学ぶ                 |  |
| 授業の進め方   | 有識者の指導による講義と実習                              |  |
| 達成目標     | HTMLとCSSを使用してWebページの作成ができる                  |  |
| 教科書      | いちばんやさしいHTML5&CSS3の教本                       |  |
| 実務家教員の紹介 | システムエンジニアとしての設計・開発・プログラミングの経験を活かし、本科目に対し実践的 |  |
|          | な指導・教育をおこなう。                                |  |
|          | Webサイト作成準備<br>31<br>1                       |  |
|          | 2<br>HTMLの基本<br>32                          |  |
|          | 33<br>3<br>HTML文書の設計                        |  |
|          | 4 共通ページから個別ページの作成<br>34                     |  |
|          | 共通ページから個別ページの作成<br>35<br>5                  |  |
|          | 36<br>6<br>CSSの基本                           |  |
|          | 37<br>$\overline{7}$<br>CSSの基本              |  |
|          | 38<br>8<br>CSS 共通部分のデザイン                    |  |
|          | 39<br>9<br>CSS 共通部分のデザイン                    |  |
|          | 10 コンテンツのデザイン整形<br>40                       |  |
|          | コンテンツのデザイン整形<br>11<br>41                    |  |
|          | 42<br>12 スマートフォンへの対応                        |  |
|          | 13 スマートフォンへの対応<br>43<br>44                  |  |
|          | 14 Webサイトの公開・機能追加<br>45                     |  |
| 授業計画     | 15<br>効果測定<br>16<br>46                      |  |
|          | 17<br>$47\,$                                |  |
|          | 18<br>48                                    |  |
|          | 19<br>49                                    |  |
|          | $20\,$<br>50                                |  |
|          | $21\,$<br>51                                |  |
|          | $22\,$<br>52                                |  |
|          | $23\,$<br>53                                |  |
|          | $24\,$<br>54                                |  |
|          | $25\,$<br>55                                |  |
|          | 26<br>56                                    |  |
|          | $27\,$<br>57                                |  |
|          | $28\,$<br>58                                |  |
|          | $\rm 29$<br>59                              |  |
|          | 30<br>60                                    |  |
| 成績評価方法   |                                             |  |
| (試験実施方法) | 効果測定100% 効果測定(実習課題)の得点で評価                   |  |
| 備考       |                                             |  |

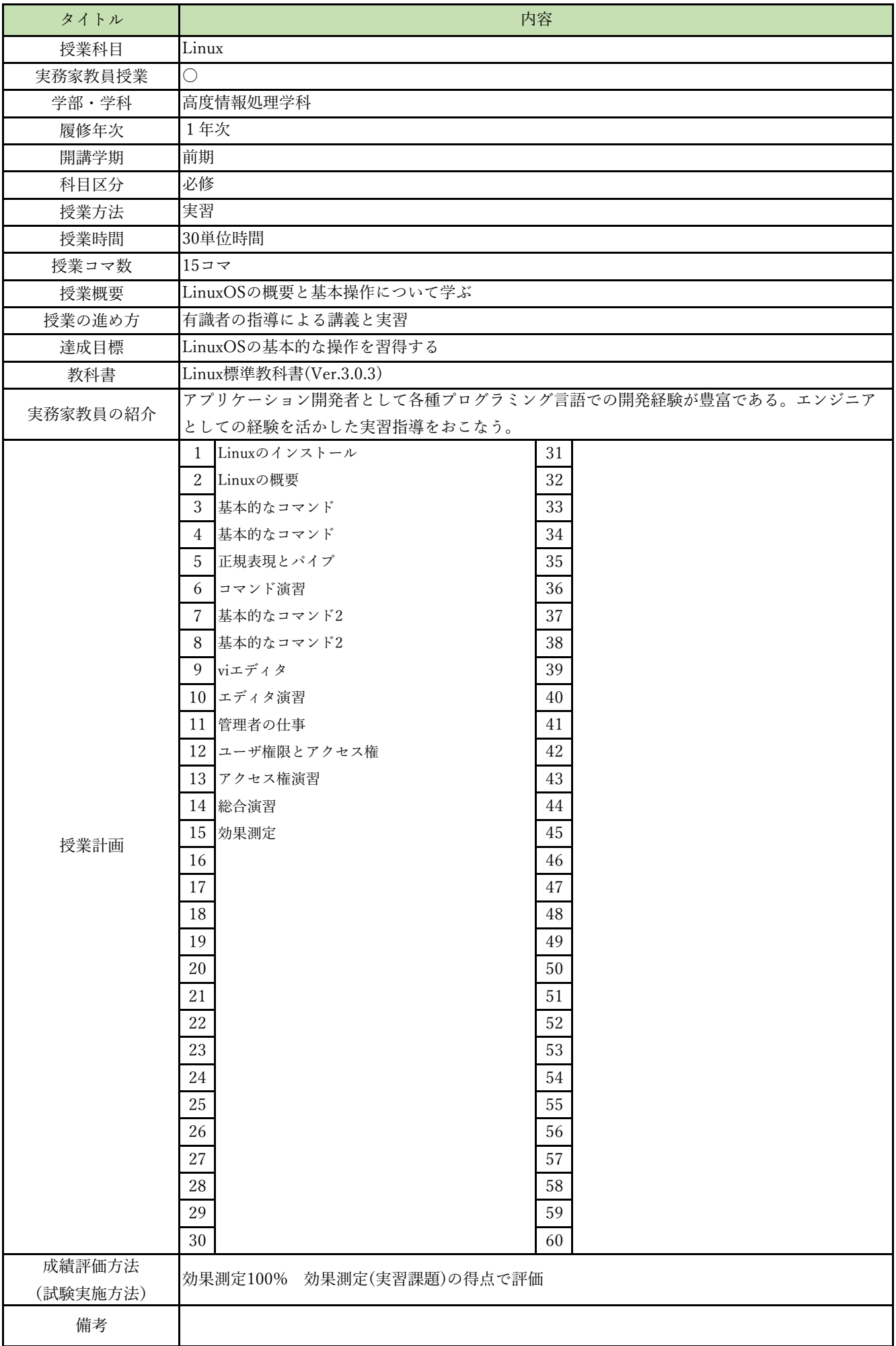

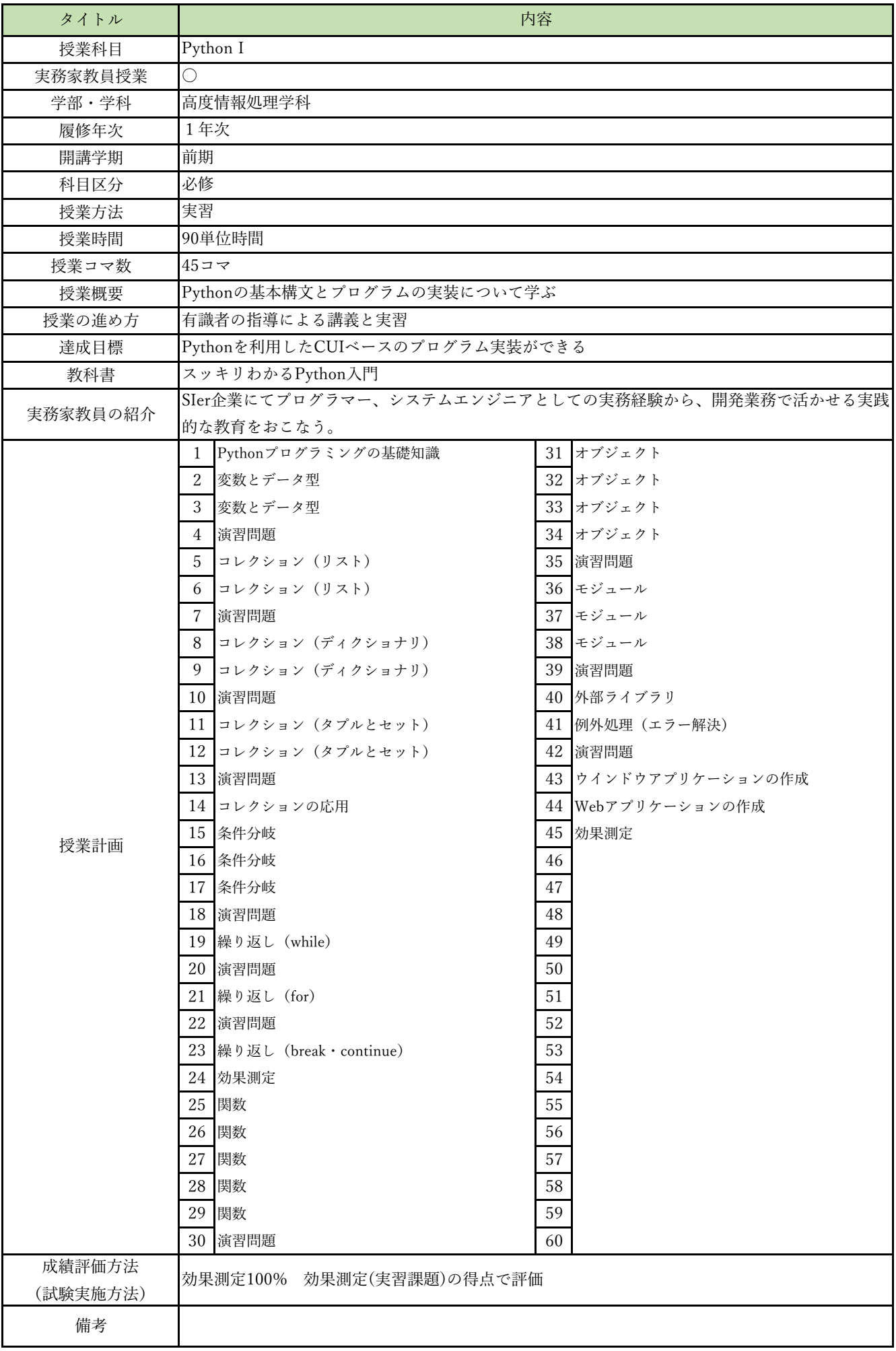

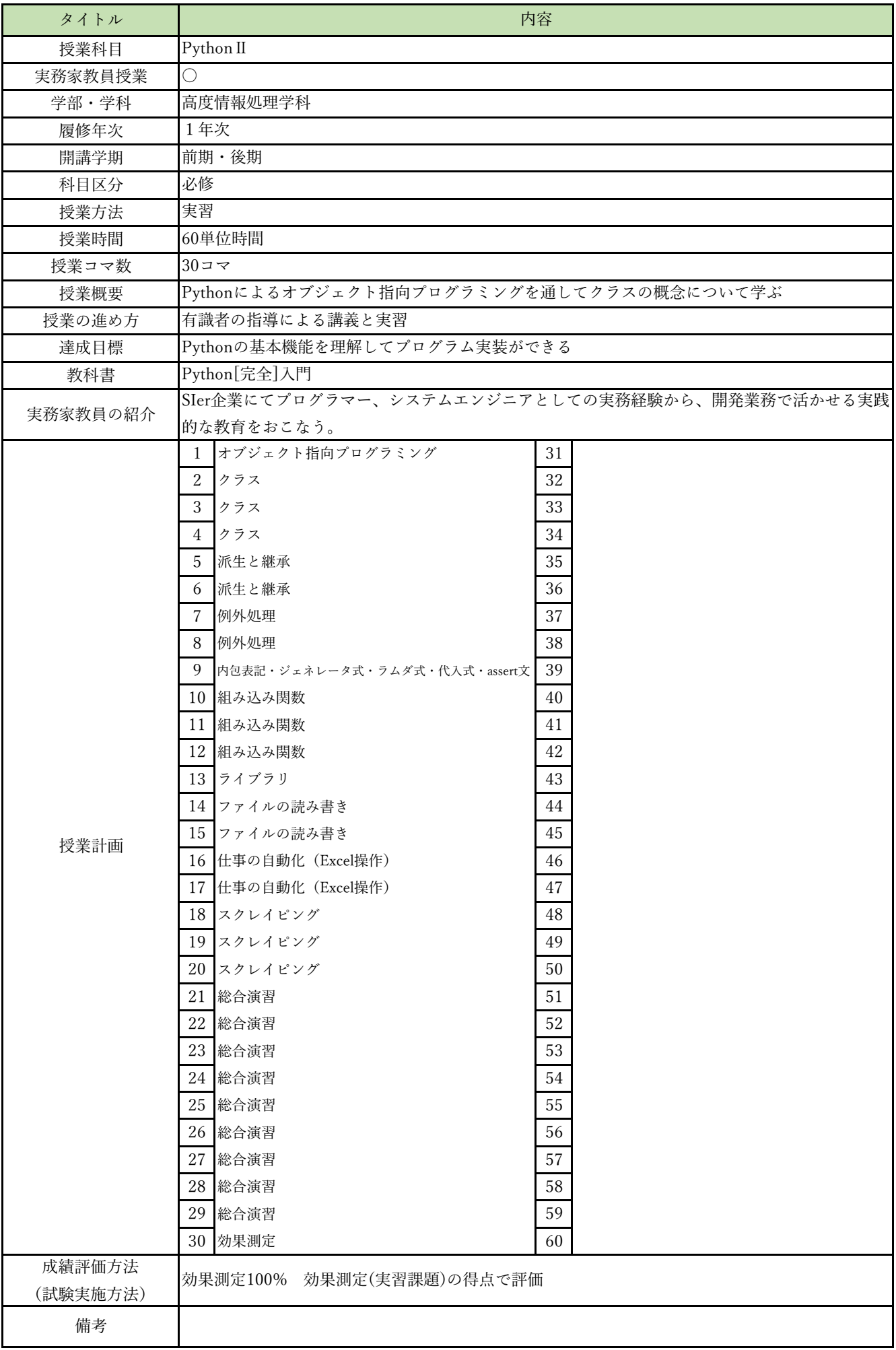

授業概要(シラバス)

| タイトル     | 内容                                          |  |
|----------|---------------------------------------------|--|
| 授業科目     | データベース I                                    |  |
| 実務家教員授業  | O                                           |  |
| 学部・学科    | 高度情報処理学科                                    |  |
| 履修年次     | 1年次                                         |  |
| 開講学期     | 前期・後期                                       |  |
| 科目区分     | 必修                                          |  |
| 授業方法     | 実習                                          |  |
| 授業時間     | 30単位時間                                      |  |
| 授業コマ数    | $15 = 7$                                    |  |
| 授業概要     | リレーショナルデータベースの概要を学ぶ                         |  |
| 授業の進め方   | 有識者の指導による講義と実習                              |  |
| 達成目標     | リレーショナルデータベースの概要を知り、設計ができる                  |  |
| 教科書      | なぜ?がわかるデータベース                               |  |
| 実務家教員の紹介 | システムエンジニアとしての設計・開発・プログラミングの経験を活かし、本科目に対し実践的 |  |
|          | な指導・教育をおこなう。                                |  |
|          | データベースの基礎<br>1<br>31                        |  |
|          | $\sqrt{2}$<br>データベースの基礎<br>32               |  |
|          | 3<br>33<br>リレーショナルデータベース                    |  |
|          | リレーショナルデータベース<br>$\overline{4}$<br>34       |  |
|          | 35<br>5<br>リレーショナルデータベース                    |  |
|          | 36<br>データベースの操作1<br>6                       |  |
|          | データベースの操作1<br>37<br>$\overline{7}$          |  |
|          | 8 データベースの操作1<br>38                          |  |
|          | 39<br>9 データベースの操作2                          |  |
|          | 10 データベースの操作2<br>40                         |  |
|          | 11 データベースの操作2<br>41                         |  |
|          | 12 データベース設計の流れ<br>42                        |  |
|          | 13 データベース設計の流れ<br>43                        |  |
|          | 14 データベース設計の流れ<br>$\rm 44$                  |  |
| 授業計画     | 45<br>15<br>効果測定                            |  |
|          | 16<br>46                                    |  |
|          | 17<br>47                                    |  |
|          | 18<br>48                                    |  |
|          | 19<br>49<br>$20\,$<br>50                    |  |
|          | $21\,$<br>51                                |  |
|          | 22<br>52                                    |  |
|          | $23\,$<br>53                                |  |
|          | $24\,$<br>54                                |  |
|          | $25\,$<br>$55\,$                            |  |
|          | $26\,$<br>56                                |  |
|          | $27\,$<br>57                                |  |
|          | $28\,$<br>58                                |  |
|          | 59<br>29                                    |  |
|          | 30<br>60                                    |  |
| 成績評価方法   |                                             |  |
| (試験実施方法) | 効果測定100% 効果測定(実習課題)の得点で評価                   |  |
| 備考       |                                             |  |
|          |                                             |  |

授業概要(シラバス)

| タイトル     |                                      | 内容                                             |
|----------|--------------------------------------|------------------------------------------------|
| 授業科目     | Pythonフレームワーク                        |                                                |
| 実務家教員授業  | $\bigcirc$                           |                                                |
| 学部・学科    | 高度情報処理学科                             |                                                |
| 履修年次     | 1年次                                  |                                                |
| 開講学期     | 後期                                   |                                                |
| 科目区分     | 必修                                   |                                                |
| 授業方法     | 実習                                   |                                                |
| 授業時間     | 120単位時間                              |                                                |
| 授業コマ数    | $60 = 7$                             |                                                |
| 授業概要     | Djangoを使用したサーバサイドアプリケーションの仕組みについて学ぶ  |                                                |
| 授業の進め方   | 有識者の指導による講義と実習                       |                                                |
| 達成目標     | Djangoを使用したWebアプリケーション開発ができる         |                                                |
| 教科書      | Django4 Webアプリ開発実装ハンドブック             |                                                |
| 実務家教員の紹介 |                                      | SIer企業にてプログラマー、システムエンジニアとしての実務経験から、開発業務で活かせる実践 |
|          | 的な教育をおこなう。                           |                                                |
|          | Djangoとは何か<br>1                      | 31 演習 (Photoアプリ作成)                             |
|          | $\overline{2}$<br>Djangoの使い方         | 32 演習 (Photoアプリ作成)                             |
|          | $\mathbf{3}$<br>Djangoで開発するための準備     | 33 演習 (Photoアプリ作成)                             |
|          | $\overline{4}$<br>Pythonプログラミングのポイント | 34 演習 (Photoアプリ作成)                             |
|          | 5<br>プロジェクトの作成                       | 35 演習 (Photoアプリ作成)                             |
|          | 6<br>プロジェクトの作成                       | 36 演習 (Photoアプリ作成)                             |
|          | Webサーバ起動<br>7                        | 37 演習 (Photoアプリ作成)                             |
|          | 8<br>Webサーバ起動                        | 38 演習 (Photoアプリ作成)                             |
|          | 9<br>演習問題                            | 39 演習 (Photoアプリ作成)                             |
|          | 10 Bootstrap                         | 40 演習 (Photoアプリ作成)                             |
|          | 11<br>Bootstrap                      | 41<br>GitHub連携                                 |
|          | 12<br>Bootstrap                      | 42<br>GitHub連携                                 |
|          | 13 Bootstrap                         | 43 GitHub連携                                    |
|          | 14 演習問題                              | 44 GitHub連携                                    |
| 授業計画     | 15<br>データベース連携                       | 45<br>総合演習                                     |
|          | 16 データベース連携                          | 46 総合演習                                        |
|          | 17 データベース連携                          | 47<br>総合演習                                     |
|          | 18 データベース連携                          | 48 総合演習                                        |
|          | 19 データベース連携                          | 49<br>総合演習                                     |
|          | 20<br>データベース連携                       | 50<br>総合演習                                     |
|          | 21 データベース連携                          | 総合演習<br>51                                     |
|          | 22 データベース連携                          | 52<br>総合演習                                     |
|          | 23 データベース連携                          | 53 総合演習                                        |
|          | 24<br>演習問題                           | 54 総合演習                                        |
|          | 25<br>メール送信用ページ作成                    | 55 総合演習                                        |
|          | 26<br>メール送信用ページ作成                    | 総合演習<br>56                                     |
|          | 27<br>メール送信用ページ作成                    | 57<br>総合演習                                     |
|          | 28<br>メール送信用ページ作成                    | 58<br> 総合演習                                    |
|          | 29<br> 演習(Photoアプリ作成)                | 59<br>総合演習                                     |
|          | 演習 (Photoアプリ作成)<br>30                | 効果測定<br>60                                     |
| 成績評価方法   |                                      |                                                |
| (試験実施方法) | 効果測定100% 効果測定(実習課題)の得点で評価            |                                                |
| 備考       |                                      |                                                |

授業概要(シラバス)

| タイトル     |                                                | 内容                                           |
|----------|------------------------------------------------|----------------------------------------------|
| 授業科目     | クラウド技術 I                                       |                                              |
| 実務家教員授業  | ○                                              |                                              |
| 学部·学科    | 高度情報処理学科                                       |                                              |
| 履修年次     | 1年次                                            |                                              |
| 開講学期     | 後期                                             |                                              |
| 科目区分     | 必修                                             |                                              |
| 授業方法     | 実習                                             |                                              |
| 授業時間     | 60単位時間                                         |                                              |
| 授業コマ数    | $30 - 7$                                       |                                              |
| 授業概要     | クラウドの概要とAWSを利用したクラウドコンピューティングの実装方法について学ぶ       |                                              |
| 授業の進め方   | 有識者の指導による講義と実習                                 |                                              |
| 達成目標     | クラウド環境で高可用性を実現するWeb開発環境の実装ができる                 |                                              |
| 教科書      | AWS Academyテキスト                                |                                              |
| 実務家教員の紹介 |                                                | ITエンジニアとして、上流から下流まで幅広い作業工程の実務経験がある。その経験から、現場 |
|          | で即戦力となる為の職業実践的な教育をおこなう。                        |                                              |
|          | クラウドのコンセプト<br>1                                | 31                                           |
|          | 2<br>料金の基本                                     | 32                                           |
|          | 3<br>AWS グローバルインフラストラクチャ                       | 33                                           |
|          | 4<br>AWS のサービスとサービスカテゴリ                        | 34                                           |
|          | AWS の責任共有モデル<br>5                              | 35                                           |
|          | 6<br>クラウドのセキュリティ - AWS IAM                     | 36                                           |
|          | ネットワークの基本,Amazon VPC<br>7                      | 37                                           |
|          | 8<br>VPC ネットワーク                                | 38                                           |
|          | 9<br>VPC セキュリティ                                | 39                                           |
|          | 10 VPC設定実習                                     | 40                                           |
|          | 11 Route 53, CloudFront                        | 41                                           |
|          | 12<br>コンピューティングサービスの概要                         | 42                                           |
|          | 13<br>Amazon EC2                               | 43                                           |
|          | 14 Amazon EC2実習                                | $\rm 44$                                     |
| 授業計画     | 15<br>Amazon EC2実習<br>Amazon EC2 のコスト最適化<br>16 | 45<br>46                                     |
|          | 17<br>コンテナサービス、AWS Lambda                      | 47                                           |
|          | 18<br>AWS EBS                                  | 48                                           |
|          | AWS S3<br>19                                   | 49                                           |
|          | 20<br>AWS EFS、AWS S3 Glacier                   | 50                                           |
|          | 21<br>Amazon RDS                               | 51                                           |
|          | 22<br>Amazon DynamoDB, Amazon Redshift         | 52                                           |
|          | 23<br>クラウドアーキテクチャの設計                           | 53                                           |
|          | 24<br>Elastic Load Balancing                   | 54                                           |
|          | 25<br>Amazon EC2 Auto Scaling                  | 55                                           |
|          | 26<br>Amazon EC2 Auto Scaling実習                | 56                                           |
|          | 27<br>総合実習                                     | 57                                           |
|          | 28<br>総合実習                                     | 58                                           |
|          | 29<br>総合実習                                     | 59                                           |
|          | 30<br>効果測定                                     | 60                                           |
| 成績評価方法   |                                                |                                              |
| (試験実施方法) | 効果測定100% 効果測定(実習課題)の得点で評価                      |                                              |
| 備考       |                                                |                                              |

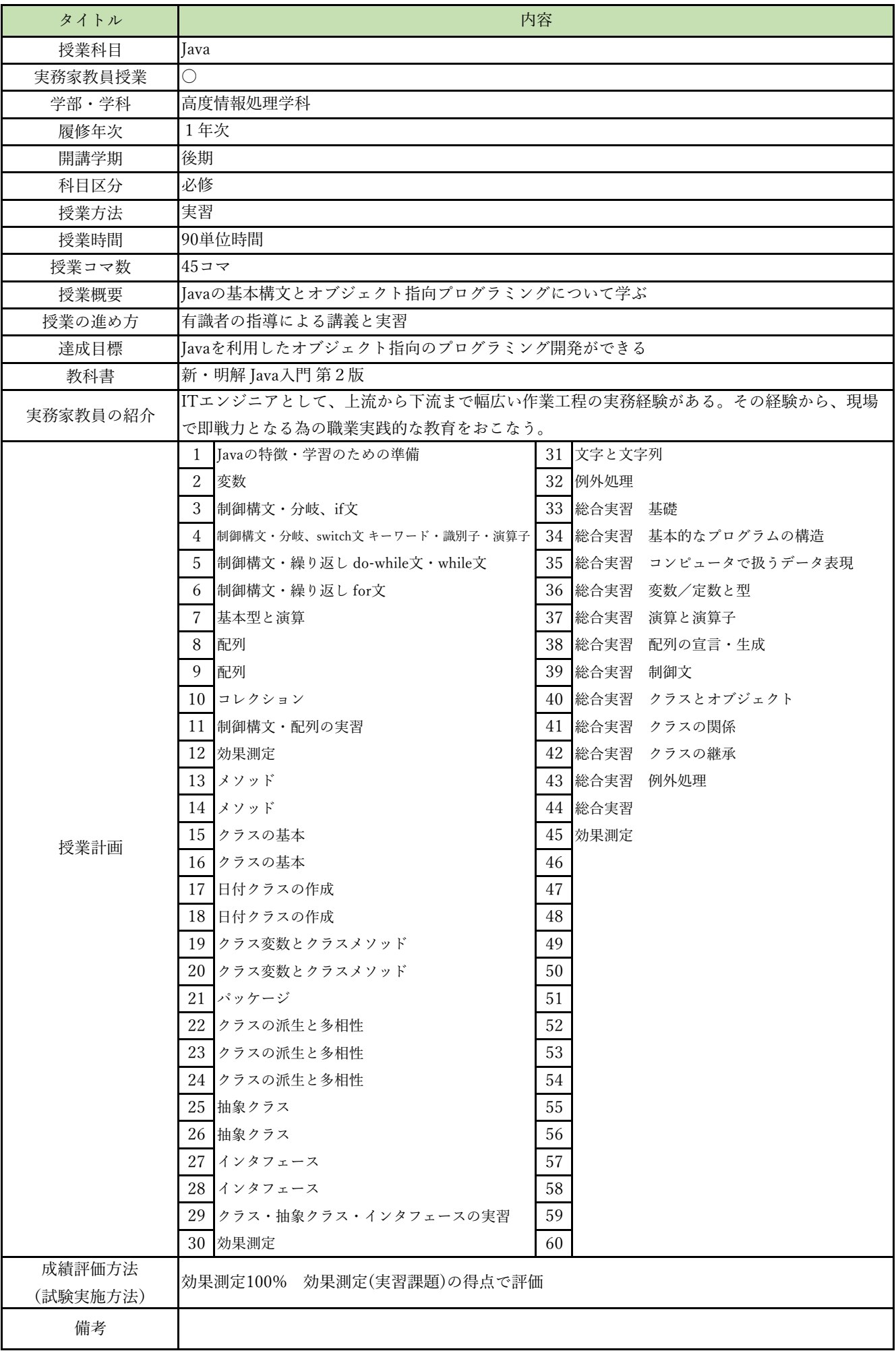

授業概要(シラバス)

| タイトル     | 内容                                          |                   |
|----------|---------------------------------------------|-------------------|
| 授業科目     | Javaフレームワーク                                 |                   |
| 実務家教員授業  | O                                           |                   |
| 学部・学科    | 高度情報処理学科                                    |                   |
| 履修年次     | 1年次                                         |                   |
| 開講学期     | 後期                                          |                   |
| 科目区分     | 必修                                          |                   |
| 授業方法     | 実習                                          |                   |
| 授業時間     | 90単位時間                                      |                   |
| 授業コマ数    | $45 \rightarrow \neg$                       |                   |
| 授業概要     | JavaサーブレットとJSPを使用するサーバサイドプログラミングについて学ぶ      |                   |
| 授業の進め方   | 有識者の指導による講義と実習                              |                   |
| 達成目標     | ショッピングサイトのWebアプリケーションを開発してクラウドにデプロイする       |                   |
| 教科書      | 基礎からのサーブレット/JSP 新版                          |                   |
| 実務家教員の紹介 | システムエンジニアとしての設計・開発・プログラミングの経験を活かし、本科目に対し実践的 |                   |
|          | な指導・教育をおこなう。                                |                   |
|          | サーブレット/JSPとは<br>1                           | 31 Webアプリケーションの公開 |
|          | 2<br>開発環境の準備                                | 32 WARファイルとは      |
|          | 3<br>サーブレットのコンパイルと実行                        | 33 デプロイ           |
|          | 4 サーブレットの基本                                 | 34 開発演習           |
|          | サーブレットによるリクエストの処理<br>5                      | 35 開発演習           |
|          | 6 いろいろなリクエストパラメータ                           | 36 開発演習           |
|          | JSPの基本<br>7                                 | 37 開発演習           |
|          | 8<br> ISPによるリクエストの処理とエラーページ                 | 38 開発演習           |
|          | 9<br>いろいろな画面遷移                              | 39<br>開発演習        |
|          | 10 フィルタの作成                                  | 40 開発演習           |
|          | 11 サーブレットの詳細                                | 開発演習<br>41        |
|          | 12 HTTPのリクエストとレスポンス                         | 42 開発演習           |
|          | 13 データベース                                   | 43 開発演習           |
|          | 14 Javaとデータベースの連携                           | 44 開発演習           |
| 授業計画     | 15 JavaBeans とDAO                           | 45<br>効果測定        |
|          | 16 スコープとリクエスト属性                             | 46                |
|          | 17 セッション                                    | 47                |
|          | 18 クッキー                                     | 48                |
|          | 19 外部データの読み込み                               | 49                |
|          | 20 アクションタグ                                  | 50                |
|          | $21$ EL                                     | 51                |
|          | 22 JSTL                                     | 52                |
|          | 23 MVCパターンとは                                | 53                |
|          | 24 FrontControllerパターン                      | 54                |
|          | 25 検索アクションと追加アクションの作成                       | 55                |
|          | 26 ログイン機能の仕組みと作成                            | 56                |
|          | 27 ログアウト処理                                  | 57                |
|          | 28  ショッピングサイトの構築                            | 58                |
|          | 29 ショッピングサイトの構築                             | 59                |
| 成績評価方法   | 30  ショッピングサイトの構築                            | 60                |
| (試験実施方法) | 効果測定100% 効果測定(実習課題)の得点で評価                   |                   |
| 備考       |                                             |                   |

授業概要(シラバス)

| タイトル     | 内容                                          |          |
|----------|---------------------------------------------|----------|
| 授業科目     | データベースⅡ                                     |          |
| 実務家教員授業  | O                                           |          |
| 学部・学科    | 高度情報処理学科                                    |          |
| 履修年次     | 1年次                                         |          |
| 開講学期     | 後期                                          |          |
| 科目区分     | 必修                                          |          |
| 授業方法     | 実習                                          |          |
| 授業時間     | 60単位時間                                      |          |
| 授業コマ数    | $30 - 7$                                    |          |
| 授業概要     | SQLの基本文法とリレーショナルデータベースの設計と実装について学ぶ          |          |
| 授業の進め方   | 有識者の指導による講義と実習                              |          |
| 達成目標     | リレーショナルデータベースの設計とデータベースに対するSQLの実装ができる       |          |
| 教科書      | スッキリわかる SQL入門 第3版                           |          |
| 実務家教員の紹介 | システムエンジニアとしての設計・開発・プログラミングの経験を活かし、本科目に対し実践的 |          |
|          | な指導・教育をおこなう。                                |          |
|          | はじめてのSQL<br>$\mathbf{1}$                    | 31       |
|          | 2<br>基本文法と4大命令                              | 32       |
|          | 3<br>SELECT文ーデータの検索                         | 33       |
|          | UPDATE文ーデータの更新<br>4                         | 34       |
|          | 5<br>練習問題                                   | 35       |
|          | 6<br>DELETE文ーデータの削除                         | 36       |
|          | $\overline{7}$<br>INSERT文ーデータの追加            | 37       |
|          | 8 練習問題                                      | 38       |
|          | 9<br>操作する行の絞り込み                             | 39       |
|          | 10 操作する行の絞り込み                               | 40       |
|          | 11 練習問題                                     | 41       |
|          | 12 検索結果の加工                                  | 42       |
|          | 13 DISTINCT-重複行の除外                          | 43       |
|          | 14 ORDER BY-結果の並べ替え                         | $\rm 44$ |
| 授業計画     | 15<br>OFFSET FETCH-先頭から数行だけの取得              | 45       |
|          | 16 練習問題<br>17 式と関数                          | 46       |
|          | 18 集計とグループ化                                 | 47<br>48 |
|          | 19 副問い合わせ                                   | 49       |
|          | 20 副問い合わせ                                   | 50       |
|          | 21 複数テーブルの結合                                | 51       |
|          | 22 複数テーブルの結合                                | 52       |
|          | 23 トランザクション                                 | 53       |
|          | 24 テーブルの作成                                  | 54       |
|          | 25 問題演習                                     | 55       |
|          | 26 問題演習                                     | 56       |
|          | 27 問題演習                                     | 57       |
|          | 28 問題演習                                     | 58       |
|          | 29 問題演習                                     | 59       |
|          | 30 効果測定                                     | 60       |
| 成績評価方法   |                                             |          |
| (試験実施方法) | 効果測定100% 効果測定(実習課題)の得点で評価                   |          |
| 備考       |                                             |          |

授業概要(シラバス)

| タイトル               | 内容                         |          |
|--------------------|----------------------------|----------|
| 授業科目               | ITキャリアデザインⅢ                |          |
| 実務家教員授業            |                            |          |
| 学部・学科              | 高度情報処理学科                   |          |
| 履修年次               | 2年次                        |          |
| 開講学期               | 後期                         |          |
| 科目区分               | 必修                         |          |
| 授業方法               | 演習                         |          |
| 授業時間               | 60単位時間                     |          |
| 授業コマ数              | $30 - 7$                   |          |
| 授業概要               | 就職活動における適性試験や面接試験の対策       |          |
| 授業の進め方             | テキストによる講義と演習               |          |
| 達成目標               | 希望している企業からの内々定を獲得する        |          |
| 教科書                | オリジナルテキスト                  |          |
| 実務家教員の紹介           |                            |          |
|                    | 企業研究<br>1                  | 31       |
|                    | $\mathbf{2}$<br>企業別志望動機作成  | 32       |
|                    | 3<br>面接試験における質問研究          | 33       |
|                    | 面接トレーニング<br>$\overline{4}$ | 34       |
|                    | 5<br>SPI対策                 | 35       |
|                    | 6<br>CAB対策                 | 36       |
|                    | 7<br>企業研究                  | 37       |
|                    | 8<br>企業別志望動機作成             | 38       |
|                    | 9<br>面接試験における質問研究          | 39       |
|                    | 10 面接トレーニング                | 40       |
|                    | 11 SPI対策                   | 41       |
|                    | 12 CAB対策                   | 42       |
|                    | 13 企業研究                    | 43       |
|                    | 14 企業別志望動機作成               | $\rm 44$ |
| 授業計画               | 15 面接試験における質問研究            | 45       |
|                    | 16 面接トレーニング                | 46       |
|                    | 17 SPI対策                   | 47       |
|                    | 18 CAB対策                   | 48       |
|                    | 19 企業研究                    | 49       |
|                    | 20 企業別志望動機作成               | 50       |
|                    | 21 面接試験における質問研究            | 51       |
|                    | 22 面接トレーニング                | 52       |
|                    | 23 SPI対策                   | 53       |
|                    | 24 CAB対策                   | 54       |
|                    | 25 企業研究                    | 55       |
|                    | 26 企業別志望動機作成               | 56       |
|                    | 27 面接試験における質問研究            | 57       |
|                    | 28 SPI対策                   | 58       |
|                    | 29 CAB対策                   | 59       |
|                    | 30 効果測定                    | 60       |
| 成績評価方法<br>(試験実施方法) | 提出物評価100% 授業内で取り組む提出課題で評価  |          |
| 備考                 |                            |          |

授業概要(シラバス)

| タイトル     | 内容                                          |                                  |
|----------|---------------------------------------------|----------------------------------|
| 授業科目     | Javaシステム開発                                  |                                  |
| 実務家教員授業  | O                                           |                                  |
| 学部・学科    | 高度情報処理学科                                    |                                  |
| 履修年次     | 2年次                                         |                                  |
| 開講学期     | 前期                                          |                                  |
| 科目区分     | 必修                                          |                                  |
| 授業方法     | 実習                                          |                                  |
| 授業時間     | 120単位時間                                     |                                  |
| 授業コマ数    | $60 = 7$                                    |                                  |
| 授業概要     | Javaフレームワークを利用したシステム開発演習                    |                                  |
| 授業の進め方   | 有識者の指導による講義と実習                              |                                  |
| 達成目標     | Javaを使用したWebアプリケーション開発ができる                  |                                  |
| 教科書      | なし                                          |                                  |
| 実務家教員の紹介 | システムエンジニアとしての設計・開発・プログラミングの経験を活かし、本科目に対し実践的 |                                  |
|          | な指導・教育をおこなう。                                |                                  |
|          | 仕様書の作成<br>1                                 | 31<br>プログラミング(開発)                |
|          | 2<br>仕様書の作成                                 | 32 プログラミング(開発)                   |
|          | 3<br>仕様書の作成                                 | 33 プログラミング(開発)                   |
|          | 4<br> 仕様書の作成                                | 34 プログラミング(開発)                   |
|          | 5<br>仕様書の作成                                 | 35 プログラミング(開発)                   |
|          | 仕様書の作成<br>6                                 | 36 プログラミング(開発)                   |
|          | 7<br>仕様書の作成                                 | 37 I<br>プログラミング(開発)              |
|          | 仕様書の作成<br>8                                 | 38 プログラミング(開発)                   |
|          | 9<br>仕様書の作成                                 | 39 プログラミング(開発)                   |
|          | 10 仕様書の作成<br>11 仕様書の作成                      | 40 プログラミング(開発)                   |
|          | 12 仕様書の作成                                   | 41 プログラミング(開発)<br>42 プログラミング(開発) |
|          | 13 仕様書の作成                                   | 43 プログラミング(開発)                   |
|          | 14 仕様書の作成                                   | 44 プログラミング(開発)                   |
|          | 15<br>仕様書の作成                                | 45 プログラミング(開発)                   |
| 授業計画     | プログラミング(開発)<br>16                           | 46 テストの実施                        |
|          | 17<br> プログラミング(開発)                          | 47 テストの実施                        |
|          | 18<br>プログラミング(開発)                           | 48<br>テストの実施                     |
|          | プログラミング(開発)<br>19                           | 49<br> テストの実施                    |
|          | 20<br> プログラミング(開発)                          | 50<br> テストの実施                    |
|          | 21 プログラミング(開発)                              | テストの実施<br>51                     |
|          | 22<br>プログラミング(開発)                           | 52 テストの実施                        |
|          | 23 プログラミング(開発)                              | 53 テストの実施                        |
|          | プログラミング(開発)<br>24                           | 54 テストの実施                        |
|          | 25 プログラミング(開発)                              | 55   テストの実施                      |
|          | 26<br> プログラミング(開発)                          | 56   テストの実施                      |
|          | 27<br> プログラミング(開発)                          | 57<br>テストの実施                     |
|          | プログラミング(開発)<br>28                           | 58 テストの実施                        |
|          | 29<br>プログラミング(開発)                           | 59<br>テストの実施                     |
|          | 30<br>プログラミング(開発)                           | 効果測定<br>60                       |
| 成績評価方法   | 効果測定100% 効果測定(実習課題)の得点で評価                   |                                  |
| (試験実施方法) |                                             |                                  |
| 備考       |                                             |                                  |

授業概要(シラバス)

| タイトル     | 内容                                          |        |
|----------|---------------------------------------------|--------|
| 授業科目     | AIクラウドプログラミング                               |        |
| 実務家教員授業  | $\bigcirc$                                  |        |
| 学部・学科    | 高度情報処理学科                                    |        |
| 履修年次     | 2年次                                         |        |
| 開講学期     | 前期                                          |        |
| 科目区分     | 必修                                          |        |
| 授業方法     | 実習                                          |        |
| 授業時間     | 60単位時間                                      |        |
| 授業コマ数    | $30 - 7$                                    |        |
| 授業概要     | AWSのAIサービスを利用したプログラムの実装方法について学ぶ             |        |
| 授業の進め方   | 有識者の指導による講義と実習                              |        |
| 達成目標     | AWSの各種AIサービスを使用したプログラム開発ができる                |        |
| 教科書      | AWSでつくるAIプログラミング入門                          |        |
| 実務家教員の紹介 | アプリケーション開発者として各種プログラミング言語での開発経験が豊富である。エンジニア |        |
|          | としての経験を活かした実習指導をおこなう。                       |        |
|          | $\mathbf{1}$<br>環境構築                        | 31     |
|          | $\sqrt{2}$<br>Translate:テキスト翻訳              | $32\,$ |
|          | 3<br>Translate:テキスト翻訳                       | 33     |
|          | Polly:音声合成<br>$\overline{4}$                | 34     |
|          | Polly:音声合成<br>5                             | 35     |
|          | 6<br>翻訳、音声合成実習                              | 36     |
|          | $\overline{7}$<br>Transcribe:音声をテキストに変換     | 37     |
|          | 8<br>Transcribe:音声をテキストに変換                  | 38     |
|          | 9<br>音声変換実習                                 | 39     |
|          | 10 Rekognition: 画像の分析                       | 40     |
|          | Rekognition:画像の分析<br>11                     | 41     |
|          | 12 画像分析実習1                                  | 42     |
|          | 13 Rekognition: 画像の分析                       | 43     |
|          | 14 Rekognition: 画像の分析                       | $44\,$ |
| 授業計画     | 15 画像分析実習2                                  | 45     |
|          | 16<br>Textact:画像からテキストを抽出                   | 46     |
|          | 17<br>Textact:画像からテキストを抽出                   | 47     |
|          | 18<br>テキスト抽出実習                              | 48     |
|          | Comprehend:文章から話題や感情を抽出<br>19               | 49     |
|          | 20<br>Comprehend:文章から話題や感情を抽出               | 50     |
|          | Comprehend:文章から話題や感情を抽出<br>21               | 51     |
|          | 22<br>話題、感情抽出実習1                            | 52     |
|          | 23<br>話題、感情抽出実習2                            | 53     |
|          | 開発演習<br>24                                  | 54     |
|          | 開発演習<br>25                                  | 55     |
|          | 26 開発演習                                     | 56     |
|          | 27<br>開発演習                                  | 57     |
|          | 開発演習<br>28                                  | 58     |
|          | 29 開発演習                                     | 59     |
|          | 30 効果測定                                     | 60     |
| 成績評価方法   | 効果測定100% 効果測定(実習課題)の得点で評価                   |        |
| (試験実施方法) |                                             |        |
| 備考       |                                             |        |

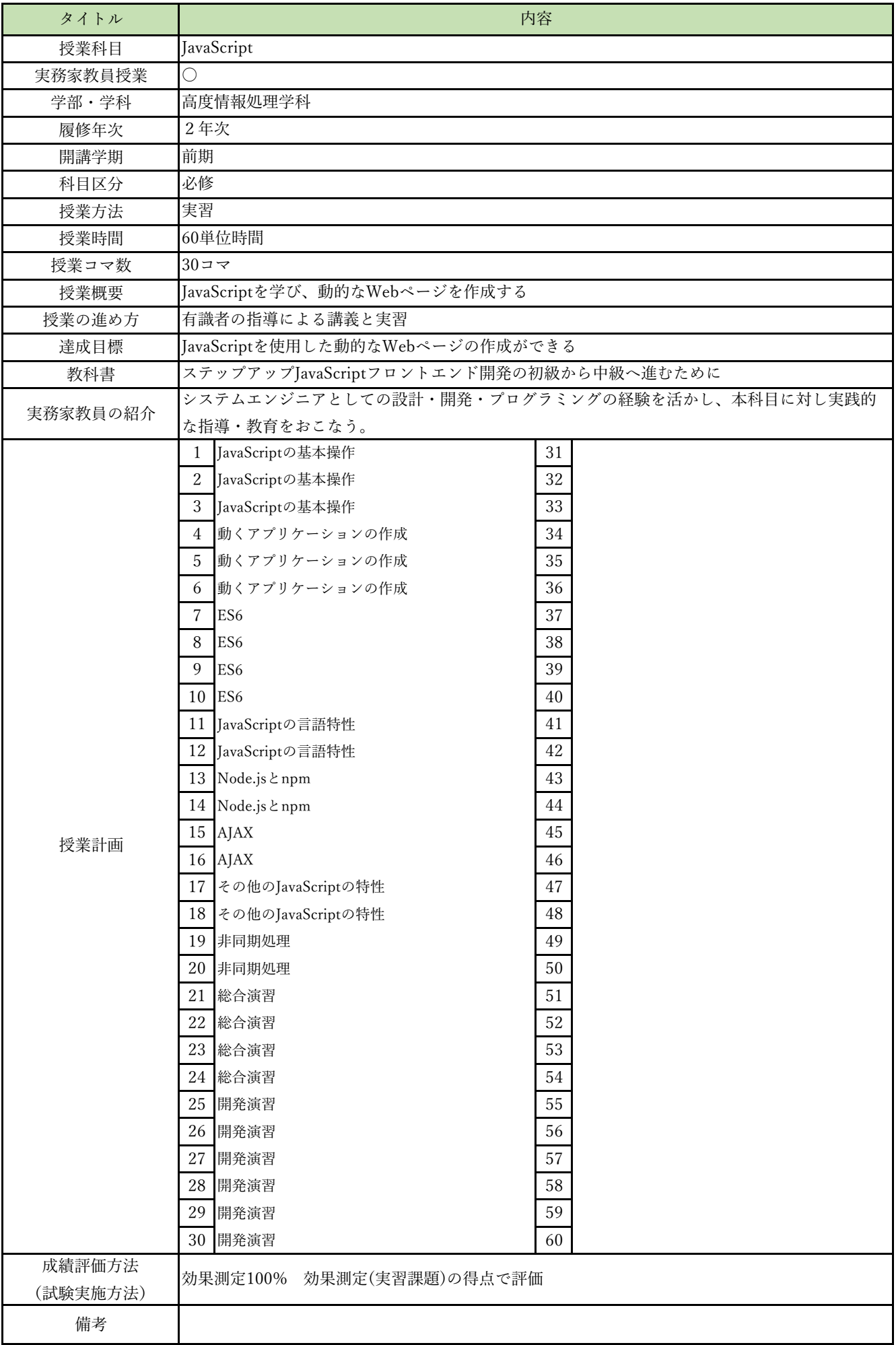

授業概要(シラバス)

| タイトル     |                                          | 内容                                           |  |
|----------|------------------------------------------|----------------------------------------------|--|
| 授業科目     | 先端クラウドシステム開発I                            |                                              |  |
| 実務家教員授業  | $\bigcirc$                               |                                              |  |
| 学部・学科    | 高度情報処理学科                                 |                                              |  |
| 履修年次     | 2年次                                      |                                              |  |
| 開講学期     | 前期                                       |                                              |  |
| 科目区分     | 必修                                       |                                              |  |
| 授業方法     | 実習                                       |                                              |  |
| 授業時間     | 90単位時間                                   |                                              |  |
| 授業コマ数    | $45 - 7$                                 |                                              |  |
| 授業概要     | AIを活用したシステムに関して学ぶ                        |                                              |  |
| 授業の進め方   | 有識者の指導による講義と実習                           |                                              |  |
| 達成目標     | AIを活用したシステム開発ができる                        |                                              |  |
| 教科書      | なし                                       |                                              |  |
| 実務家教員の紹介 |                                          | ソフトウェア技術や先端技術(AI等)の基礎研究・開発業務に携わってきた経験を活かし、実践 |  |
|          | 的なシステム開発の指導をおこなう。                        |                                              |  |
|          | $\mathbf{1}$<br>Python仮想環境 (Flask) の特性   | 31<br>AIを活用したシステム開発                          |  |
|          | $\mathbf{2}$<br>Python仮想環境 (Flask) の特性   | 32 AIを活用したシステム開発                             |  |
|          | 3<br>Python仮想環境 (Flask) の特性              | 33 AIを活用したシステム開発                             |  |
|          | $\overline{4}$<br>Python仮想環境 (Flask) の構築 | 34 AIを活用したシステム開発                             |  |
|          | Python仮想環境 (Flask) の構築<br>5              | 35 AIを活用したシステム開発                             |  |
|          | 6<br>Python仮想環境 (Flask) の構築              | 36 AIを活用したシステム開発                             |  |
|          | $\overline{7}$<br> AIを活用したシステム開発         | 37 AIを活用したシステム開発                             |  |
|          | 8<br>AIを活用したシステム開発                       | 38 AIを活用したシステム開発                             |  |
|          | 9<br>AIを活用したシステム開発                       | 39 AIを活用したシステム開発                             |  |
|          | 10 AIを活用したシステム開発                         | 40 AIを活用したシステム開発                             |  |
|          | 11 AIを活用したシステム開発                         | 41 AIを活用したシステム開発                             |  |
|          | 12 AIを活用したシステム開発                         | 42 AIを活用したシステム開発                             |  |
|          | 13 AIを活用したシステム開発                         | 43 AIを活用したシステム開発                             |  |
|          | 14 AIを活用したシステム開発                         | 44 AIを活用したシステム開発                             |  |
| 授業計画     | 15 AIを活用したシステム開発                         | 45 効果測定                                      |  |
|          | 16 AIを活用したシステム開発                         | 46                                           |  |
|          | 17 AIを活用したシステム開発                         | 47                                           |  |
|          | 18 AIを活用したシステム開発                         | 48                                           |  |
|          | AIを活用したシステム開発<br>19                      | 49                                           |  |
|          | 20<br>AIを活用したシステム開発                      | 50                                           |  |
|          | 21<br>AIを活用したシステム開発                      | 51                                           |  |
|          | 22<br>AIを活用したシステム開発                      | 52<br>53                                     |  |
|          | 23 AIを活用したシステム開発                         |                                              |  |
|          | 24<br>AIを活用したシステム開発                      | 54<br>55                                     |  |
|          | 25 AIを活用したシステム開発<br>26 AIを活用したシステム開発     | 56                                           |  |
|          | 27 AIを活用したシステム開発                         | 57                                           |  |
|          | 28 AIを活用したシステム開発                         | 58                                           |  |
|          | 29<br> AIを活用したシステム開発                     | 59                                           |  |
|          | 30<br>AIを活用したシステム開発                      | 60                                           |  |
| 成績評価方法   |                                          |                                              |  |
| (試験実施方法) | 効果測定100% 効果測定(実習課題)の得点で評価                |                                              |  |
| 備考       |                                          |                                              |  |

授業概要(シラバス)

| タイトル     |                                              | 内容                     |
|----------|----------------------------------------------|------------------------|
| 授業科目     | 先端プログラミング言語                                  |                        |
| 実務家教員授業  | ○                                            |                        |
| 学部・学科    | 高度情報処理学科                                     |                        |
| 履修年次     | 2年次                                          |                        |
| 開講学期     | 前期                                           |                        |
| 科目区分     | 必修                                           |                        |
| 授業方法     | 実習                                           |                        |
| 授業時間     | 90単位時間                                       |                        |
| 授業コマ数    | $45 - 7$                                     |                        |
| 授業概要     | Go言語の基本文法、ネットワークプログラミング、GUIプログラミングについて学ぶ     |                        |
| 授業の進め方   | 有識者の指導による講義と実習                               |                        |
| 達成目標     | Go言語によるネイティブアプリ、Webアプリの実装ができる                |                        |
| 教科書      | やさしいGo言語入門                                   |                        |
| 実務家教員の紹介 | ソフトウェア技術や先端技術(AI等)の基礎研究・開発業務に携わってきた経験を活かし、実践 |                        |
|          | 的なシステム開発の指導をおこなう。                            |                        |
|          | 開発環境構築<br>1                                  | 31 ネットワーク: TCP         |
|          | 2<br>ⅠGo言語の特徴紹介                              | 32 ネットワーク: HTTP        |
|          | 3<br>最初のプログラム                                | 33 GUI                 |
|          | 名前と文 キーワード データ型<br>4                         | 34 実習問題                |
|          | 5<br> 変数と定数 リテラル 演算子                         | 35 さまざまなテクニック          |
|          | 6<br>コンソール入出力:コンソール出力                        | 36 Web電卓アプリの開発実習 (1)   |
|          | 7<br> コンソール入出力:コンソール入力                       | 37 Web電卓アプリの開発実習 (2)   |
|          | 8<br>コンソール入出力:コマンドパラメータ                      | 38 Web電卓アプリの開発実習(3)    |
|          | 9<br>実習問題                                    | 39 Web○×ゲームの開発実習 (1)   |
|          | 10<br> 制御構造:条件分岐 無条件分岐                       | 40   Web○×ゲームの開発実習 (2) |
|          | 11<br> 制御構造:繰り返し                             | Web○×ゲームの開発実習(3)<br>41 |
|          | 12 実習問題                                      | 42   Weチャットの開発実習 (1)   |
|          | 13 コンポジット型:配列 スライス                           | 43 Weチャットの開発実習 (2)     |
|          | 14 コンポジット型:マップ 構造体                           | 44 Weチャットの開発実習 (3)     |
| 授業計画     | 15 関数:関数 文字列処理関数                             | 45 効果測定                |
|          | 16 関数:関数の定義                                  | 46                     |
|          | 17  実習問題:基本文法 マップ スライス                       | 47                     |
|          | 18 実習問題:配列                                   | 48                     |
|          | 19 実習問題:関数 スライス                              | 49                     |
|          | 20 効果測定                                      | 50                     |
|          | 21 メソッドとインターフェイス:メソッド                        | 51                     |
|          | 22 メソッドとインターフェイス:インターフェイス                    | 52                     |
|          | 23  実習問題:メソッド インターフェイス                       | 53                     |
|          | 24 並列実行: ゴルーチン                               | 54                     |
|          | 25  並列実行:ゴルーチン間の通信                           | 55                     |
|          | 26 並列実行:排他制御                                 | 56                     |
|          | 27 実習問題:並行処理                                 | 57                     |
|          | ファイル入出力:ファイル入出力<br>28                        | 58                     |
|          | 29<br> ファイル入出力:書式付きファイル入出力                   | 59                     |
| 成績評価方法   | 30 実習問題                                      | 60                     |
|          | 効果測定100% 効果測定(実習課題)の得点で評価                    |                        |
| (試験実施方法) |                                              |                        |
| 備考       |                                              |                        |

授業概要(シラバス)

| タイトル     | 内容                                                                   |  |
|----------|----------------------------------------------------------------------|--|
| 授業科目     | アジャイル開発                                                              |  |
| 実務家教員授業  | 0                                                                    |  |
| 学部・学科    | 高度情報処理学科                                                             |  |
| 履修年次     | 2年次                                                                  |  |
| 開講学期     | 前期                                                                   |  |
| 科目区分     | 必修                                                                   |  |
| 授業方法     | 実習                                                                   |  |
| 授業時間     | 30単位時間                                                               |  |
| 授業コマ数    | $15 - 7$                                                             |  |
| 授業概要     | アジャイル開発について学ぶ                                                        |  |
| 授業の進め方   | 有識者の指導による講義と実習                                                       |  |
| 達成目標     | 分析から設計・実装までのソフトウェアライフサイクルに対応できる                                      |  |
| 教科書      | アジャイル開発への道案内                                                         |  |
| 実務家教員の紹介 | システムエンジニアとしての設計・開発・プログラミングの経験を活かし、本科目に対し実践的                          |  |
|          | な指導・教育をおこなう。                                                         |  |
|          | アジャイル開発の現状と課題<br>31<br>1                                             |  |
|          | 32<br>2<br>アジャイル開発の概要                                                |  |
|          | 33<br>3<br>アジャイル開発の特徴                                                |  |
|          | アジャイル開発のプロセス<br>34<br>4                                              |  |
|          | 35<br>5<br> アジャイル開発の効果とリスク                                           |  |
|          | 36<br>上流工程を組み込んだ拡張アジャイル開発<br>6                                       |  |
|          | アジャイル開発の事例<br>37<br>7                                                |  |
|          | 8<br>38<br>実習                                                        |  |
|          | 9<br>39<br> 事例を用いたアジャイルユースケース駆動設計                                    |  |
|          | 10<br> 事例を用いたアジャイルユースケース駆動設計<br>40                                   |  |
|          | 11<br>41<br> 事例を用いたアジャイルユースケース駆動設計                                   |  |
|          | 42<br>12<br>事例を用いたアジャイルユースケース駆動設計                                    |  |
|          | 43<br>13<br> 事例を用いたアジャイルユースケース駆動設計<br>44<br>14 事例を用いたアジャイルユースケース駆動設計 |  |
|          | 45<br>15<br>効果測定                                                     |  |
| 授業計画     | 16<br>46                                                             |  |
|          | 17<br>47                                                             |  |
|          | 18<br>48                                                             |  |
|          | 19<br>49                                                             |  |
|          | $20\,$<br>50                                                         |  |
|          | 51<br>21                                                             |  |
|          | $22\,$<br>52                                                         |  |
|          | 23<br>53                                                             |  |
|          | $24\,$<br>54                                                         |  |
|          | $25\,$<br>55                                                         |  |
|          | 26<br>56                                                             |  |
|          | $27\,$<br>57                                                         |  |
|          | $28\,$<br>58                                                         |  |
|          | 29<br>59                                                             |  |
|          | 30<br>60                                                             |  |
| 成績評価方法   |                                                                      |  |
| (試験実施方法) | 効果測定100% 効果測定(実習課題)の得点で評価                                            |  |
| 備考       |                                                                      |  |

授業概要(シラバス)

| タイトル     | 内容                                          |                    |  |
|----------|---------------------------------------------|--------------------|--|
| 授業科目     | オブジェクト指向分析設計                                |                    |  |
| 実務家教員授業  | $\bigcirc$                                  |                    |  |
| 学部・学科    | 高度情報処理学科                                    |                    |  |
| 履修年次     | 2年次                                         |                    |  |
| 開講学期     | 前期・後期                                       |                    |  |
| 科目区分     | 必修                                          |                    |  |
| 授業方法     | 実習                                          |                    |  |
| 授業時間     | 90単位時間                                      |                    |  |
| 授業コマ数    | $45 - 7$                                    |                    |  |
| 授業概要     | ユースケース駆動設計によるオブジェクト指向分析設計について学ぶ             |                    |  |
| 授業の進め方   | 有識者の指導による講義と実習                              |                    |  |
| 達成目標     | 分析から設計・実装までのソフトウェアライフサイクルに対応できる             |                    |  |
| 教科書      | システムの分析と設計 図解とUMLによるアプローチ                   |                    |  |
| 実務家教員の紹介 | システムエンジニアとしての設計・開発・プログラミングの経験を活かし、本科目に対し実践的 |                    |  |
|          | な指導・教育をおこなう。                                |                    |  |
|          | 各種ツールの準備と実習<br>1                            | 総合実習<br>31         |  |
|          | $\overline{2}$<br>システム分析の本質                 | 32 総合実習            |  |
|          | 3<br>図解技法の応用                                | 33 総合実習            |  |
|          | $\overline{4}$<br>実習                        | 34 総合実習            |  |
|          | 5<br>実習                                     | 35 総合実習            |  |
|          | 6<br>システム分析・設計の手順                           | 36 総合実習            |  |
|          | 7<br>UMLの基本                                 | 37 総合実習            |  |
|          | 8<br>UMLの基本                                 | 38 総合実習            |  |
|          | 9<br>システム分析の事例実習                            | 39 総合実習            |  |
|          | 10 システム分析の事例実習                              | 40 総合実習            |  |
|          | 11  システム分析の事例実習<br>12 システム分析の事例実習           | 41 総合実習            |  |
|          | 13 システム分析の事例実習                              | 42 総合実習<br>43 総合実習 |  |
|          | 14 システム分析の事例実習                              | 44 総合実習            |  |
|          | 15 効果測定                                     | 45<br>効果測定         |  |
| 授業計画     | 16 システム分析の事例実習                              | 46                 |  |
|          | 17<br>システム分析の事例実習                           | 47                 |  |
|          | 18<br> システム分析の事例実習                          | 48                 |  |
|          | UMLを用いたシステム設計の基礎<br>19                      | 49                 |  |
|          | 20<br>システム設計の事例実習                           | 50                 |  |
|          | システム設計の事例実習<br>21                           | 51                 |  |
|          | 22<br>システム設計の事例実習                           | 52                 |  |
|          | 23 総合実習                                     | 53                 |  |
|          | 24 総合実習                                     | 54                 |  |
|          | 25 総合実習                                     | 55                 |  |
|          | 26 総合実習                                     | 56                 |  |
|          | 27 総合実習                                     | 57                 |  |
|          | 28 総合実習                                     | 58                 |  |
|          | 29 総合実習                                     | 59                 |  |
|          | 30 総合実習                                     | 60                 |  |
| 成績評価方法   | 効果測定100% 効果測定(実習課題)の得点で評価                   |                    |  |
| (試験実施方法) |                                             |                    |  |
| 備考       |                                             |                    |  |
|          |                                             |                    |  |

授業概要(シラバス)

| タイトル               |                                          | 内容                                             |
|--------------------|------------------------------------------|------------------------------------------------|
| 授業科目               | 開発総合実習I                                  |                                                |
| 実務家教員授業            | $\left(\right)$                          |                                                |
| 学部・学科              | 高度情報処理学科                                 |                                                |
| 履修年次               | 2年次                                      |                                                |
| 開講学期               | 後期                                       |                                                |
| 科目区分               | 必修                                       |                                                |
| 授業方法               | 実習                                       |                                                |
| 授業時間               | 90単位時間                                   |                                                |
| 授業コマ数              | $45 \rightarrow \neg$                    |                                                |
| 授業概要               | システム開発における企画立案、ユースケース図及びロバストネス図の作成について学ぶ |                                                |
| 授業の進め方             | 有識者の指導による講義と実習                           |                                                |
| 達成目標               | 企画立案をおこない、ユースケース図とロバストネス図を完成させる          |                                                |
| 教科書                | なし                                       |                                                |
| 実務家教員の紹介           |                                          | SIer企業にてプログラマー、システムエンジニアとしての実務経験から、開発業務で活かせる実践 |
|                    | 的な教育をおこなう。<br>システム開発とは                   | ユースケースモデルレビュー                                  |
|                    | 1<br>2<br>企画立案の留意点                       | 31<br>32 ユースケースモデルレビュー                         |
|                    | 3<br>業界研究                                | 33 ユースケースモデルレビュー                               |
|                    | 4<br>業界研究                                | 34 ロバストネス分析の理論                                 |
|                    | 5<br>業界研究                                | 35 ロバストネス分析の実践                                 |
|                    | 6<br>業界研究                                | 36 ロバストネス分析                                    |
|                    | 7<br>企画立案                                | 37 ロバストネス分析                                    |
|                    | 8<br>企画立案                                | 38 ロバストネス分析                                    |
|                    | 9<br>企画立案                                | 39 ロバストネス分析                                    |
|                    | 10 企画立案                                  | 40 ロバストネス分析                                    |
|                    | 11<br>企画立案                               | 41<br>ロバストネス分析                                 |
|                    | 12 企画立案                                  | 42 ロバストネス分析                                    |
|                    | 13 企画立案                                  | 43 ロバストネス図レビュー                                 |
|                    | 14 企画立案                                  | 44 ロバストネス図レビュー                                 |
|                    | 15<br>企画立案                               | 45 効果測定                                        |
| 授業計画               | 16 企画書レビュー                               | 46                                             |
|                    | 17 企画書レビュー                               | 47                                             |
|                    | 18 企画書レビュー                               | 48                                             |
|                    | ドメインモデリングの理論<br>19                       | 49                                             |
|                    | ドメインモデリングの実践<br>20                       | 50                                             |
|                    | 21 ドメインモデリング分析                           | 51                                             |
|                    | ユースケースモデリングの理論<br>22                     | 52                                             |
|                    | 23 ユースケースモデリングの実践                        | 53                                             |
|                    | 24<br> ユースケースモデリング分析                     | 54                                             |
|                    | 25 ユースケースモデリング分析                         | 55                                             |
|                    | 26 ユースケースモデリング分析                         | 56                                             |
|                    | 27<br>ユースケースモデリング分析                      | 57                                             |
|                    | 28<br>ユースケースモデリング分析                      | 58                                             |
|                    | 29<br>ユースケースモデリング分析                      | 59                                             |
|                    | ユースケースモデリング分析<br>30                      | 60                                             |
| 成績評価方法<br>(試験実施方法) | 効果測定100% 効果測定(実習課題)の得点で評価                |                                                |
| 備考                 |                                          |                                                |
|                    |                                          |                                                |

## 授業概要(シラバス)

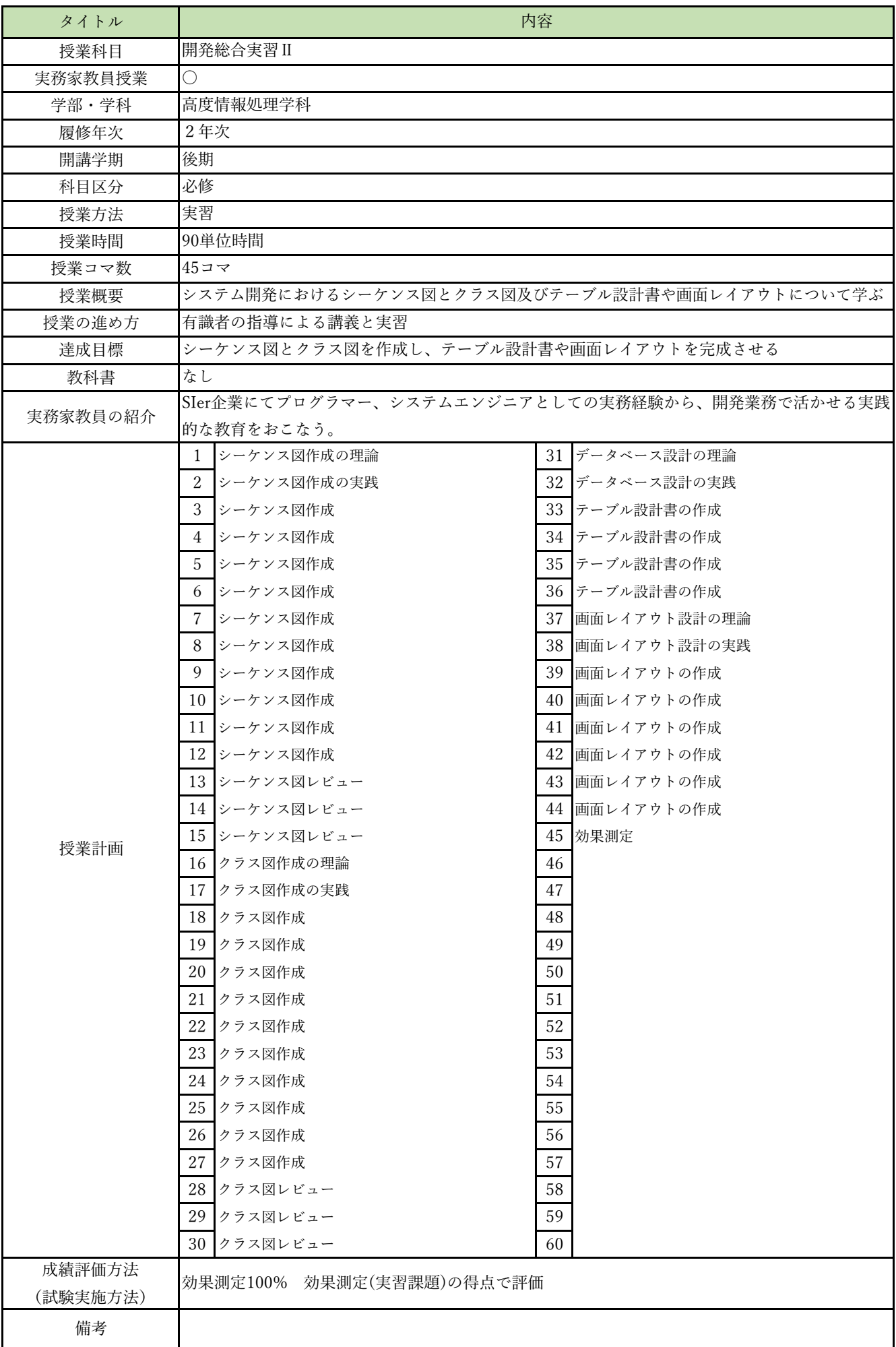

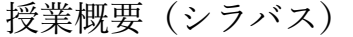

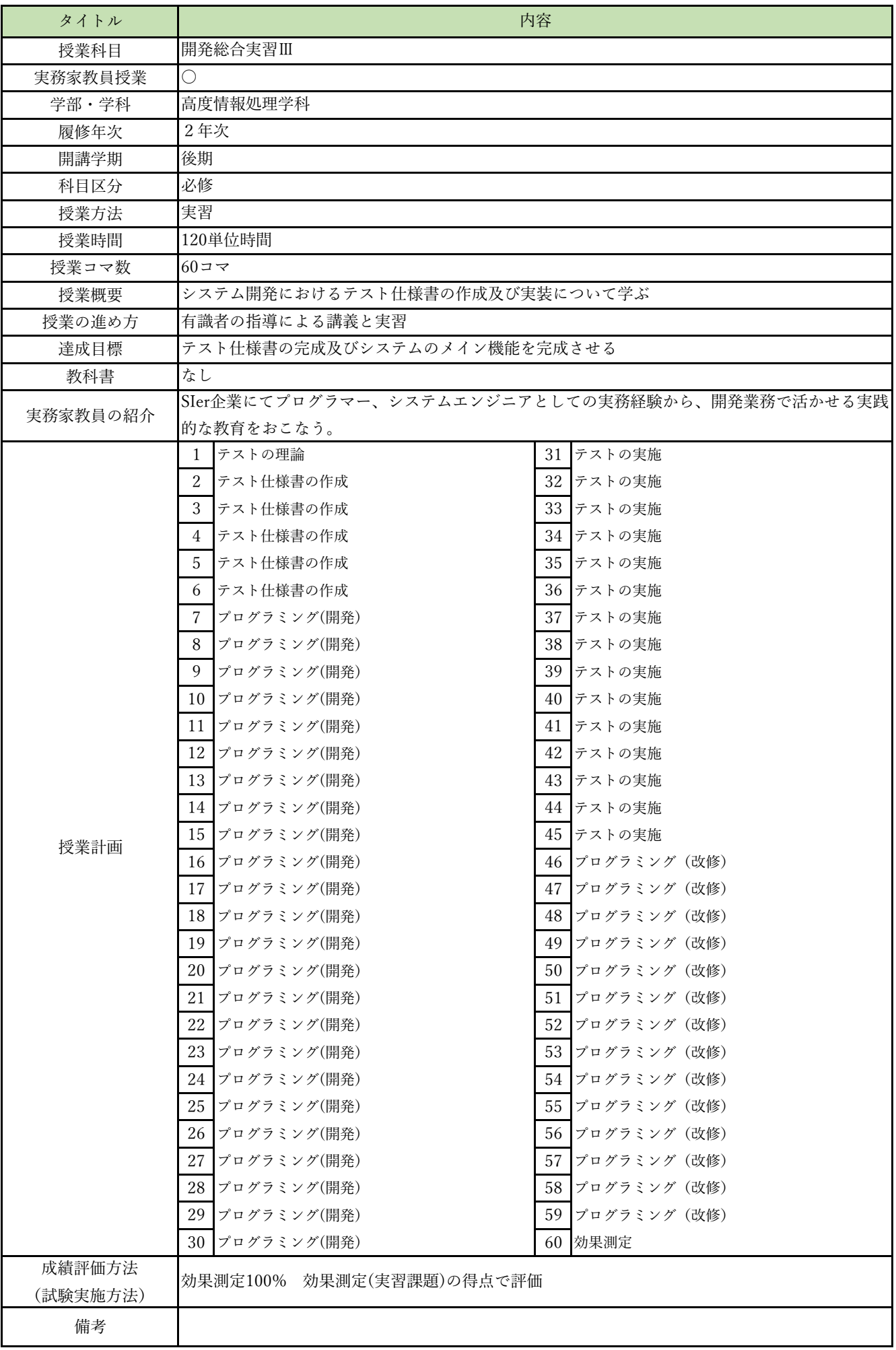

授業概要(シラバス)

| タイトル     | 内容                                                                  |
|----------|---------------------------------------------------------------------|
| 授業科目     | 仮想化コンテナ技術                                                           |
| 実務家教員授業  | O                                                                   |
| 学部・学科    | 高度情報処理学科                                                            |
| 履修年次     | 2年次                                                                 |
| 開講学期     | 後期                                                                  |
| 科目区分     | 必修                                                                  |
| 授業方法     | 実習                                                                  |
| 授業時間     | 90単位時間                                                              |
| 授業コマ数    | $45 \rightarrow \neg$                                               |
| 授業概要     | コンテナ技術、Dockerについて学ぶ                                                 |
| 授業の進め方   | 有識者の指導による講義と実習                                                      |
| 達成目標     | コンテナの概要を理解し、自らコンテナを作成できるようになる                                       |
| 教科書      | 完全入門 Docker&仮想サーバー                                                  |
| 実務家教員の紹介 | システムエンジニアとしての設計・開発・プログラミングの経験を活かし、本科目に対し実践的                         |
|          | な指導・教育をおこなう。<br>Spring Bootコンテナを構築する<br>なぜ開発用サーバーが必要なのか?<br>1<br>31 |
|          | 2<br>コンテナとは一体何か?<br>32 グループ実習 (1)                                   |
|          | 3<br>実習 (1)<br>33 <sup>1</sup><br>グループ実習 (2)                        |
|          | 34 グループ実習 (3)<br>$\overline{4}$<br>Dockerを使うための環境を構築する              |
|          | 35<br>グループ実習 (4)<br>5<br>Docker Desktopの基本的操作                       |
|          | 6<br>Dockerコマンドでコンテナを作成する<br>36<br>グループ実習 (5)                       |
|          | $\overline{7}$<br>37<br>Docker Composeで実際にコンテナを作成する<br>グループ実習 (6)   |
|          | 8<br>38<br>グループ実習 (7)<br>Docker Composeファイルの書き方を理解する                |
|          | 9<br>39<br>グループ実習 (8)<br>MariaDBコンテナを構築する                           |
|          | グループ実習 (9)<br>10<br>WordPress+MariaDBコンテナを構築する<br>40                |
|          | 11<br>コンテナ内のデータを残す方法を理解する<br>41<br>グループ実習 (10)                      |
|          | 12<br>42<br>グループ実習 (11)<br>Flaskコンテナを構築する                           |
|          | グループ実習 (12)<br>13<br> コンテナのネットワークを理解する<br>43                        |
|          | 14 実習 (2)<br>44 作品発表                                                |
|          | 15<br>実習 (3)<br>45 第2回効果測定                                          |
| 授業計画     | 16 実習 (4)                                                           |
|          | 17 実習 (5)                                                           |
|          | 18 実習 (6)                                                           |
|          | 19 実習 (7)                                                           |
|          | 20<br>第1回効果測定                                                       |
|          | 21 Debianコンテナを構築する                                                  |
|          | 22<br>Ubuntuコンテナを構築する                                               |
|          | 23<br>MariaDB+phpMyAdminコンテナを構築する                                   |
|          | 24<br>PostgresSQLコンテナを構築する                                          |
|          | 25<br>PostgresSQL+pgAdmin4コンテナを構築する                                 |
|          | 26<br>nginxコンテナを構築する                                                |
|          | 27<br>Djangoコンテナを構築する                                               |
|          | Rubyコンテナを構築する<br>28                                                 |
|          | 29<br>Ruby on Railsコンテナを構築する                                        |
|          | 30<br>PHP+Apache+MariaDBコンテナを構築する                                   |
| 成績評価方法   | 効果測定100% 効果測定(実習課題)の得点で評価                                           |
| (試験実施方法) |                                                                     |
| 備考       |                                                                     |

授業概要(シラバス)

| タイトル     | 内容                               |                  |  |
|----------|----------------------------------|------------------|--|
| 授業科目     | ITキャリアデザインIV                     |                  |  |
| 実務家教員授業  |                                  |                  |  |
| 学部・学科    | 高度情報処理学科                         |                  |  |
| 履修年次     | 3年次                              |                  |  |
| 開講学期     | 前期                               |                  |  |
| 科目区分     | 必修                               |                  |  |
| 授業方法     | 演習                               |                  |  |
| 授業時間     | 120単位時間                          |                  |  |
| 授業コマ数    | $60$ コマ                          |                  |  |
| 授業概要     | 志望業界の時事について情報収集をおこない自身の考えをまとめる   |                  |  |
| 授業の進め方   | 各種資料による講義とディスカッション               |                  |  |
| 達成目標     | 時事に対する興味関心を持ち、自身の考えを相手に伝えることができる |                  |  |
| 教科書      | オリジナルテキスト                        |                  |  |
| 実務家教員の紹介 |                                  |                  |  |
|          | IT業界時事テーマの決定1<br>1               | 31 企業研究          |  |
|          | 2 情報収集                           | 32 企業別志望動機作成     |  |
|          | 3<br>情報収集                        | 33 面接試験における質問研究  |  |
|          | 4 ディスカッション                       | 34 面接トレーニング      |  |
|          | 5 <sup>5</sup><br>ディスカッション       | 35 SPI対策         |  |
|          | まとめレポート作成<br>6                   | 36 CAB対策         |  |
|          | 7<br>SPI対策                       | 37 企業研究          |  |
|          | 8<br>SPI対策                       | 38 企業別志望動機作成     |  |
|          | 9<br>CAB対策                       | 39 面接試験における質問研究  |  |
|          | 10 CAB対策                         | 40 面接トレーニング      |  |
|          | 11 IT業界時事テーマの決定2                 | 41 SPI対策         |  |
|          | 12 情報収集                          | 42 CAB対策         |  |
|          | 13 情報収集                          | 43 企業研究          |  |
|          | 14 ディスカッション                      | 44 企業別志望動機作成     |  |
| 授業計画     | 15 ディスカッション                      | 45  面接試験における質問研究 |  |
|          | 16 まとめレポート作成                     | 46 面接トレーニング      |  |
|          | 17 SPI対策                         | 47 SPI対策         |  |
|          | 18 SPI対策                         | 48 CAB対策         |  |
|          | 19 CAB対策                         | 49 企業研究          |  |
|          | 20 CAB対策                         | 50 企業別志望動機作成     |  |
|          | 21 IT業界時事テーマの決定3                 | 51 面接試験における質問研究  |  |
|          | 22 情報収集                          | 52 面接トレーニング      |  |
|          | 23 情報収集                          | 53 SPI対策         |  |
|          | 24 ディスカッション                      | 54 CAB対策         |  |
|          | 25 ディスカッション                      | 55 企業研究          |  |
|          | 26 まとめレポート作成                     | 56 企業別志望動機作成     |  |
|          | 27 SPI対策                         | 57 面接試験における質問研究  |  |
|          | 28 SPI対策                         | 58 SPI対策         |  |
|          | 29 CAB対策                         | 59 CAB対策         |  |
|          | 30 CAB対策                         | 60 効果測定          |  |
| 成績評価方法   | 効果測定100% 効果測定(模擬面接)の得点で評価        |                  |  |
| (試験実施方法) |                                  |                  |  |
| 備考       |                                  |                  |  |

授業概要(シラバス)

| タイトル     | 内容                             |             |
|----------|--------------------------------|-------------|
| 授業科目     | ITキャリアデザインV                    |             |
| 実務家教員授業  |                                |             |
| 学部・学科    | 高度情報処理学科                       |             |
| 履修年次     | 3年次                            |             |
| 開講学期     | 前期・後期                          |             |
| 科目区分     | 必修                             |             |
| 授業方法     | 演習                             |             |
| 授業時間     | 30単位時間                         |             |
| 授業コマ数    | $15 - 7$                       |             |
| 授業概要     | 社会人に必要なビジネスマナーについて学ぶ           |             |
| 授業の進め方   | テキストによる講義と演習                   |             |
| 達成目標     | ビジネスマナーについて理解し、状況別の電話応対ができる    |             |
| 教科書      | オリジナルテキスト                      |             |
| 実務家教員の紹介 |                                |             |
|          | 学校と職場の違い<br>$\mathbf{1}$       | 31          |
|          | 2<br>職場のマナー                    | 32          |
|          | 3<br>仕事の進め方                    | 33          |
|          | 「ほう・れん・そう」とは<br>$\overline{4}$ | 34          |
|          | 5<br>挨拶の種類                     | 35          |
|          | 6<br>笑顔・お辞儀                    | 36          |
|          | $\overline{7}$<br>正しい敬語の使い方    | 37          |
|          | 応対の基本<br>8                     | 38          |
|          | 9<br>電話応対のマナー                  | 39          |
|          | 10 電話の受け方                      | 40          |
|          | 11 電話のかけ方                      | 41          |
|          | 12 状況別の電話応対                    | 42          |
|          | 13 状況別の電話応対                    | 43          |
|          | 14 総合演習                        | 44          |
|          | 15<br>効果測定                     | $45\,$      |
| 授業計画     | 16                             | 46          |
|          | $17\,$                         | $47\,$      |
|          | 18                             | $\sqrt{48}$ |
|          | 19                             | 49          |
|          | $20\,$                         | 50          |
|          | 21                             | 51          |
|          | $22\,$                         | 52          |
|          | $23\,$                         | 53          |
|          | $24\,$                         | 54          |
|          | $25\,$                         | 55          |
|          | $26\,$                         | 56          |
|          | $27\,$                         | 57          |
|          | $28\,$                         | $58\,$      |
|          | $\rm 29$                       | 59          |
|          | $30\,$                         | 60          |
| 成績評価方法   | 効果測定100% 効果測定(電話応対)の得点で評価      |             |
| (試験実施方法) |                                |             |
| 備考       |                                |             |

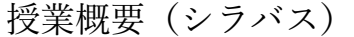

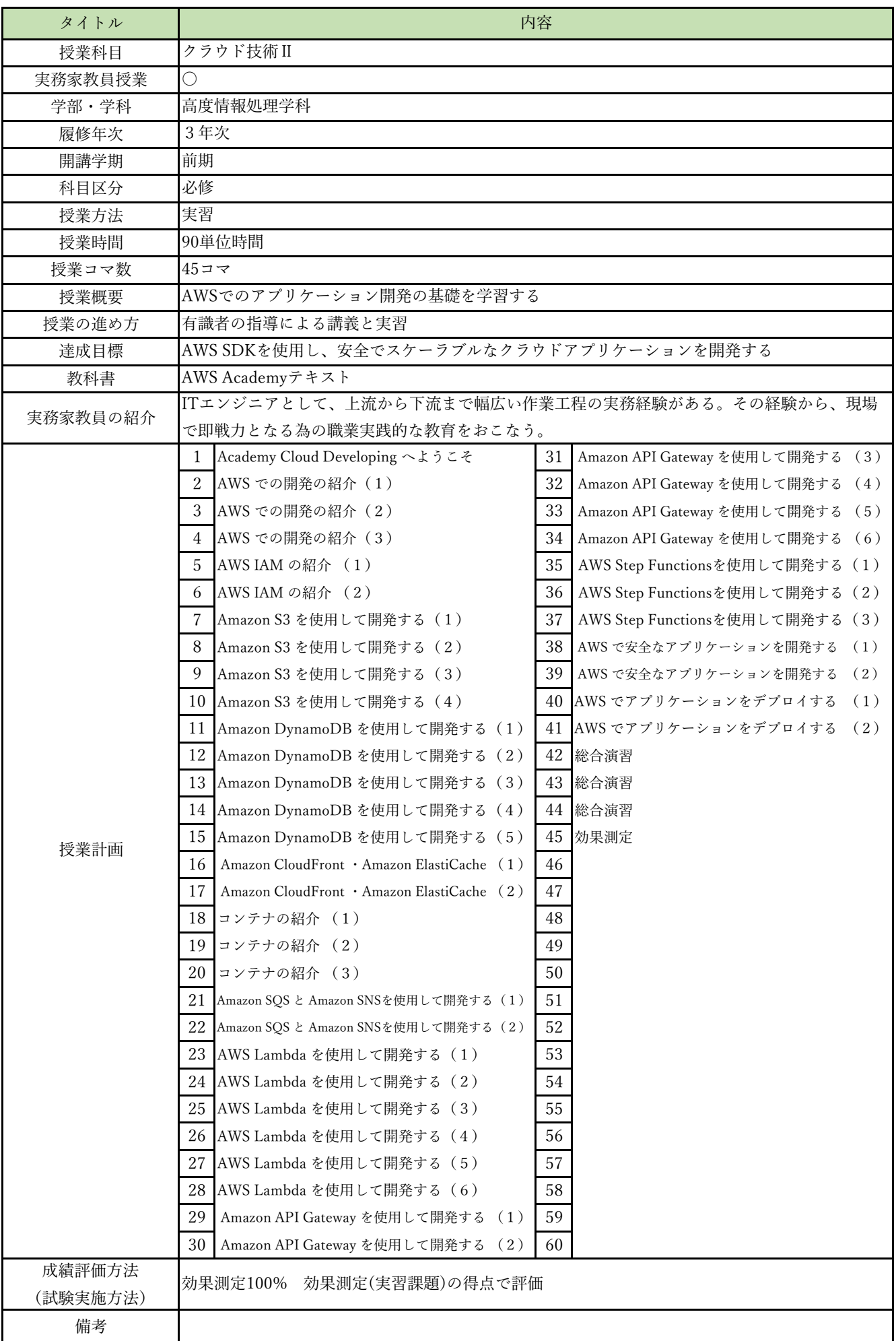

授業概要(シラバス)

| タイトル     | 内容                                              |          |                                          |
|----------|-------------------------------------------------|----------|------------------------------------------|
| 授業科目     | サーバレスコンピューティング                                  |          |                                          |
| 実務家教員授業  | $\bigcirc$                                      |          |                                          |
| 学部・学科    | 高度情報処理学科                                        |          |                                          |
| 履修年次     | 3年次                                             |          |                                          |
| 開講学期     | 前期                                              |          |                                          |
| 科目区分     | 必修                                              |          |                                          |
| 授業方法     | 実習                                              |          |                                          |
| 授業時間     | 120単位時間                                         |          |                                          |
| 授業コマ数    | $60 = 7$                                        |          |                                          |
| 授業概要     | サーバレスコンピューティングに関する基礎を学ぶ                         |          |                                          |
| 授業の進め方   | 有識者の指導による講義と実習                                  |          |                                          |
| 達成目標     | サーバレスサービスを利用したシステム開発を習得する                       |          |                                          |
| 教科書      | AWS Lambda実践ガイド 第2版                             |          |                                          |
| 実務家教員の紹介 | ITエンジニアとして、上流から下流まで幅広い作業工程の実務経験がある。その経験から、現場    |          |                                          |
|          | で即戦力となる為の職業実践的な教育をおこなう。                         |          |                                          |
|          | Lambda で実現するサーバレスシステム<br>1                      |          | 31 デプロイとイベントソースの設定                       |
|          | $\boldsymbol{2}$<br> 管理の手間を軽減しコスト削減を実現する Lambda | 32       | 別のバケットにファイルを書き出す                         |
|          | 3<br>イベントドリブンの糊付けプログラミング                        |          | 33 外部のライブラリを利用する                         |
|          | $\overline{4}$<br>Lambda 事始め                    |          | 34 SAM を使って Lambda 関数のトリガーを設定する          |
|          | 5<br>Lambda を使う上で理解したいこと                        | 35       | API Gateway、DynamoDB、SES との連携            |
|          | 6<br>本章で作るシンプルな Lambda 関数                       |          | 36 API Gateway イベントの事例                   |
|          | 7<br>Lambda 関数の構造と設計                            | 37       | API Gateway と Lambda 関数を組み合わせる           |
|          | 8<br>Lambda の利用に必要なアクセス権                        | 38       | API Gateway と Lambda 関数を作る               |
|          | 9<br>Lambda 関数の作成・登録                            | 39       | API Gateway を呼び出す HTML フォームを作って S3 に配置する |
|          | 10 Lambda 関数のテスト                                | 40       | DynamoDB の基本                             |
|          | 11<br>Lambda の実行環境とイベント                         | 41       | Lambda 関数で DynamoDB にアクセスする              |
|          | 12<br>Lambda 関数の実行環境とランタイム                      | 42       | 署名付き URL を発行する                           |
|          | 13 Lambda ランタイム環境の再利用                           | 43       | メールの送信                                   |
|          | 14 同時実行とプロビジョニング                                |          | 44 カスタムドメインの導入                           |
| 授業計画     | 15<br>イベントモデル                                   |          | 45 SAM を使った開発                            |
|          | 16 Lambda 関数を呼び出すイベントソース                        |          | 46 SQS やSNS を使った連携                       |
|          | 定期的に Lambda 関数を実行する例<br>17                      | 47       | SQS と SNS トピックのイベント事例                    |
|          | 18 バージョニングとエイリアス                                |          | 48 DvnamoDB テーブルによるメールアドレス管理             |
|          | 19<br>Lambda のネットワーク                            |          | 49 S3 バケットと SQS を構成する                    |
|          | 20<br>Lambda の開発環境と SAM                         | 50       | SQS からメッセージを取り出してメールを送信する                |
|          | Lambda 開発の流れ<br>21                              | 51       | バウンスメールを処理する                             |
|          | 22<br>Serverless Application Model              |          | 52 SAM で構成する                             |
|          | 23<br>Cloud9 を使った Lambda 開発                     | 53       | X-Ray を使った分析                             |
|          | 24<br>Cloud9 を使った SAM 開発の実例                     |          | 54 総合演習                                  |
|          | ローカル環境における Lambda 関数の呼び出し<br>25                 | 55       | 総合演習                                     |
|          | 26 S3 のイベント処理<br>27 S3 イベントの事例                  | 56<br>57 | 総合演習<br>総合演習                             |
|          |                                                 |          |                                          |
|          | 28 S3 バケットの作成とアクセス権の設定<br>29 SAM プロジェクトを作る      | 58<br>59 | 総合演習                                     |
|          | 30 S3 バケットに対するイベント                              | 60       | 総合演習<br>効果測定                             |
| 成績評価方法   |                                                 |          |                                          |
| (試験実施方法) | 効果測定100% 効果測定(実習課題)の得点で評価                       |          |                                          |
| 備考       |                                                 |          |                                          |
|          |                                                 |          |                                          |

授業概要(シラバス)

| タイトル     | 内容                                                |                                             |  |  |
|----------|---------------------------------------------------|---------------------------------------------|--|--|
| 授業科目     | モバイルアプリケーション開発                                    |                                             |  |  |
| 実務家教員授業  | $\bigcirc$                                        |                                             |  |  |
| 学部・学科    | 高度情報処理学科                                          |                                             |  |  |
| 履修年次     | 3年次                                               |                                             |  |  |
| 開講学期     | 前期                                                |                                             |  |  |
| 科目区分     | 必修                                                |                                             |  |  |
| 授業方法     | 実習                                                |                                             |  |  |
| 授業時間     | 120単位時間                                           |                                             |  |  |
| 授業コマ数    | $60 = 7$                                          |                                             |  |  |
| 授業概要     | Flutterを利用してハイブリッドモバイルアプリ開発をおこなう                  |                                             |  |  |
| 授業の進め方   | 有識者の指導による講義と実習                                    |                                             |  |  |
| 達成目標     | Dartの基本文法を習得し、Flutterを利用したハイブリッドモバイルアプリを開発する      |                                             |  |  |
| 教科書      | 基礎から学ぶFlutter                                     |                                             |  |  |
| 実務家教員の紹介 | システムエンジニアとしての設計・開発・プログラミングの経験を活かし、本科目に対し実践的       |                                             |  |  |
|          | な指導・教育をおこなう。                                      |                                             |  |  |
|          | $\mathbf{1}$<br>Flutterの特徴と開発環境構築                 | 効果測定<br>31                                  |  |  |
|          | $\sqrt{2}$<br>Flutterプロジェックと作成方法                  | 32<br>Material Components (1)               |  |  |
|          | 3<br>画面遷移                                         | 33 Material Components (2)                  |  |  |
|          | $\overline{4}$<br>画面遷移実習                          | 34 Material Components実習 (1)                |  |  |
|          | 5<br>Dart基本文法 (1)                                 | Material Components実習 (1)<br>35             |  |  |
|          | 6<br>Dart基本文法実習 (1)                               | 36 Material Theming                         |  |  |
|          | $\overline{7}$<br>Dart基本文法 (2)                    | Material Theming実習<br>37                    |  |  |
|          | 8<br>Dart基本文法実習 (2)                               | Cupertino<br>38                             |  |  |
|          | 9<br>Dart基本文法実習 (3)                               | 39<br>Cupertino実習                           |  |  |
|          | 10 Dartの特徴 (1)                                    | 40 便利なパッケージ                                 |  |  |
|          | 11 Dartの特徴 (2)                                    | プラットフォームアクセスとPluginパッケージ<br>41              |  |  |
|          | 12 Dartの特徴の実習                                     | 42 パッケージ実習                                  |  |  |
|          | 13 その他の重要な機能                                      | 43 ライフサイクル                                  |  |  |
|          | 14 基本的なウィジェット                                     | 44 ライフサイクル実習                                |  |  |
|          | 基本的なウィジェットの実習<br>15                               | 45<br>key と BuiltContext                    |  |  |
| 授業計画     | Single-child layout widgets (1)<br>16             | keyとBuiltContext実習<br>46                    |  |  |
|          | 17<br>Single-child layout widgets (2)             | サンプルアプリの概要、setState () メソッドだけを使ったサンプル<br>47 |  |  |
|          | Single-child layout widgets実習 (1)<br>18           | setSate()メソッドだけを使ったサンプル実習<br>48             |  |  |
|          | Single-child layout widgets実習 (2)<br>19           | 49<br>InheritedWidgetウィジェットを使ったサンプル         |  |  |
|          | 20<br>Multi-child layout widgets (1)              | 50<br>StreamBuilderウィジェットを使ったサンプル           |  |  |
|          | Multi-child layout widgets (2)<br>21              | 51<br>BLoCパターンのサンプル                         |  |  |
|          | 22<br>Multi-child layout widgets実習 (1)            | 52<br>BLoCパターン+InheritedWidgetウィジェットのサンプル   |  |  |
|          | 23<br>Multi-child layout widgets実習 (2)            | BLoCパターン+providerプラグインのサンプル<br>53           |  |  |
|          | 24<br>Painting and effects                        | 54<br>scoped_modelプラグインのサンプル                |  |  |
|          | 25<br>Painting and effects実習                      | 55<br> 標準機能だけのScopedModelのサンプル              |  |  |
|          | 26<br>Scrolling                                   | providerプラグ人によるScopedModelのサンプル<br>56       |  |  |
|          | Scrolling実習<br>27                                 | Reduxパターンのサンプル<br>57                        |  |  |
|          | 28                                                | 総合演習 (1)<br>58                              |  |  |
|          | Input、Interaction model widgets、Async、その他         |                                             |  |  |
|          | 29<br>Input、Interaction model widgets、Async、その他実習 | 59<br>総合演習 (2)                              |  |  |
|          | 30<br>アニメーション系ウィジェット、コントロールクラス                    | 60<br>効果測定                                  |  |  |
| 成績評価方法   | 効果測定(実習課題)の得点で評価<br>効果測定100%                      |                                             |  |  |
| (試験実施方法) |                                                   |                                             |  |  |
| 備考       |                                                   |                                             |  |  |

授業概要(シラバス)

| タイトル     | 内容                                              |                                    |  |  |
|----------|-------------------------------------------------|------------------------------------|--|--|
| 授業科目     | 先端クラウドシステム開発II                                  |                                    |  |  |
| 実務家教員授業  | ( )                                             |                                    |  |  |
| 学部・学科    | 高度情報処理学科                                        |                                    |  |  |
| 履修年次     | 3年次                                             |                                    |  |  |
| 開講学期     | 後期                                              |                                    |  |  |
| 科目区分     | 必修                                              |                                    |  |  |
| 授業方法     | 実習                                              |                                    |  |  |
| 授業時間     | 120単位時間                                         |                                    |  |  |
| 授業コマ数    | $60 = 7$                                        |                                    |  |  |
| 授業概要     | Firebaseの基本機能を理解してサーバレスアプリケーションの構築方法を学ぶ         |                                    |  |  |
| 授業の進め方   | 有識者の指導による講義と実習                                  |                                    |  |  |
| 達成目標     | Firebaseを利用したサーバレスアプリケーションを開発する                 |                                    |  |  |
| 教科書      | サーバーレス開発プラットフォーム Firebase入門                     |                                    |  |  |
| 実務家教員の紹介 | システムエンジニアとしての設計・開発・プログラミングの経験を活かし、本科目に対し実践的     |                                    |  |  |
|          | な指導・教育をおこなう。                                    |                                    |  |  |
|          | Firebaseコンソール<br>1                              | Hostingの利用 (2)<br>31               |  |  |
|          | $\overline{2}$<br>プロジェクトでのFirebaseの利用           | 32<br>Cloud Functionsの利用 (1)       |  |  |
|          | 3<br>Authenticationの設定                          | 33<br>Cloud Functionsの利用 (2)       |  |  |
|          | $\overline{4}$<br>WebアプリでのAuthenticationの利用 (1) | 34<br>Cloud Functionsを外部から利用する (1) |  |  |
|          | 5<br>WebアプリでのAuthenticationの利用 (2)              | 35<br>Cloud Functionsを外部から利用する (2) |  |  |
|          | 6<br>AndroidにおけるAuthnticationの利用 (1)            | 36<br>総合演習                         |  |  |
|          | 7<br>AndroidにおけるAuthnticationの利用 (2)            | 37<br>総合演習                         |  |  |
|          | 8<br>iOSにおけるAuthenticationの利用                   | 38<br>総合演習                         |  |  |
|          | 9<br>Realtime Databaseの設定 (1)                   | 39<br>総合演習                         |  |  |
|          | Realtime Databaseの設定 (2)<br>10                  | 40<br>総合演習                         |  |  |
|          | 11<br>WebからのRealtime Databaseの利用 (1)            | 41<br>総合演習                         |  |  |
|          | 12<br>WebからのRealtime Databaseの利用 (2)            | 42<br>総合演習                         |  |  |
|          | 13<br>AndroidでのRealtime Database利用 (1)          | 43 総合演習                            |  |  |
|          | 14 AndroidでのRealtime Database利用 (2)             | 44 総合演習                            |  |  |
| 授業計画     | 15<br>iOSにおけるRealtime Databaseの利用               | 45<br>総合演習                         |  |  |
|          | Cloud Firestoreの設定 (1)<br>16                    | 総合演習<br>46                         |  |  |
|          | 17<br>Cloud Firestoreの設定 (2)                    | 総合演習<br>47                         |  |  |
|          | WebからのCloud Firestoreの利用 (1)<br>18              | 48<br>総合演習                         |  |  |
|          | WebからのCloud Firestoreの利用 (2)<br>19              | 49<br>総合演習                         |  |  |
|          | 20<br>Cloud FirestoreのAndroidによる利用 (1)          | 50<br>総合演習                         |  |  |
|          | Cloud FirestoreのAndroidによる利用 (2)<br>21          | 51<br>総合演習                         |  |  |
|          | Cloud FirestoreのiOSによる利用<br>22                  | 52<br>総合演習                         |  |  |
|          | 23<br>Storageの設定 (1)                            | 53<br>総合演習                         |  |  |
|          | Storageの設定 (2)<br>24                            | 54<br>総合演習                         |  |  |
|          | 25<br>StorageのWebからの利用 (1)                      | 55<br>総合演習                         |  |  |
|          | 26<br>StorageのWebからの利用 (2)                      | 56<br>総合演習                         |  |  |
|          | 27<br>StorageのAndroidによる利用 (1)                  | 57<br>総合演習                         |  |  |
|          | 28<br>StorageのAndroidによる利用 (2)                  | 58<br>総合演習                         |  |  |
|          | 29<br>StorageのiOSによる利用                          | 59<br>総合演習                         |  |  |
|          | 30<br>Hostingの利用 (1)                            | 効果測定<br>60                         |  |  |
| 成績評価方法   | 効果測定100% 効果測定(実習課題)の得点で評価                       |                                    |  |  |
| (試験実施方法) |                                                 |                                    |  |  |
| 備考       |                                                 |                                    |  |  |

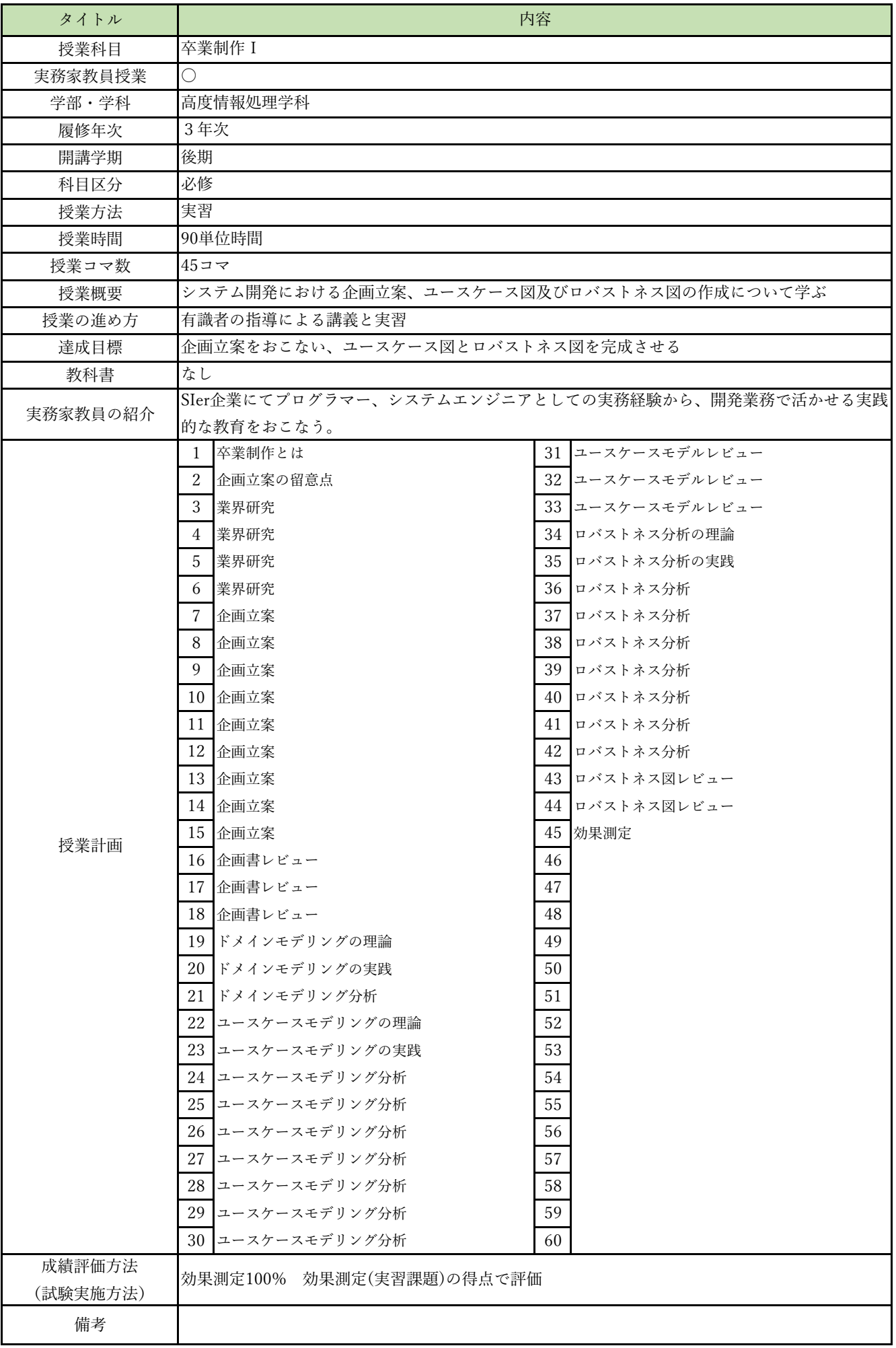

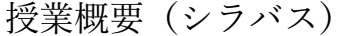

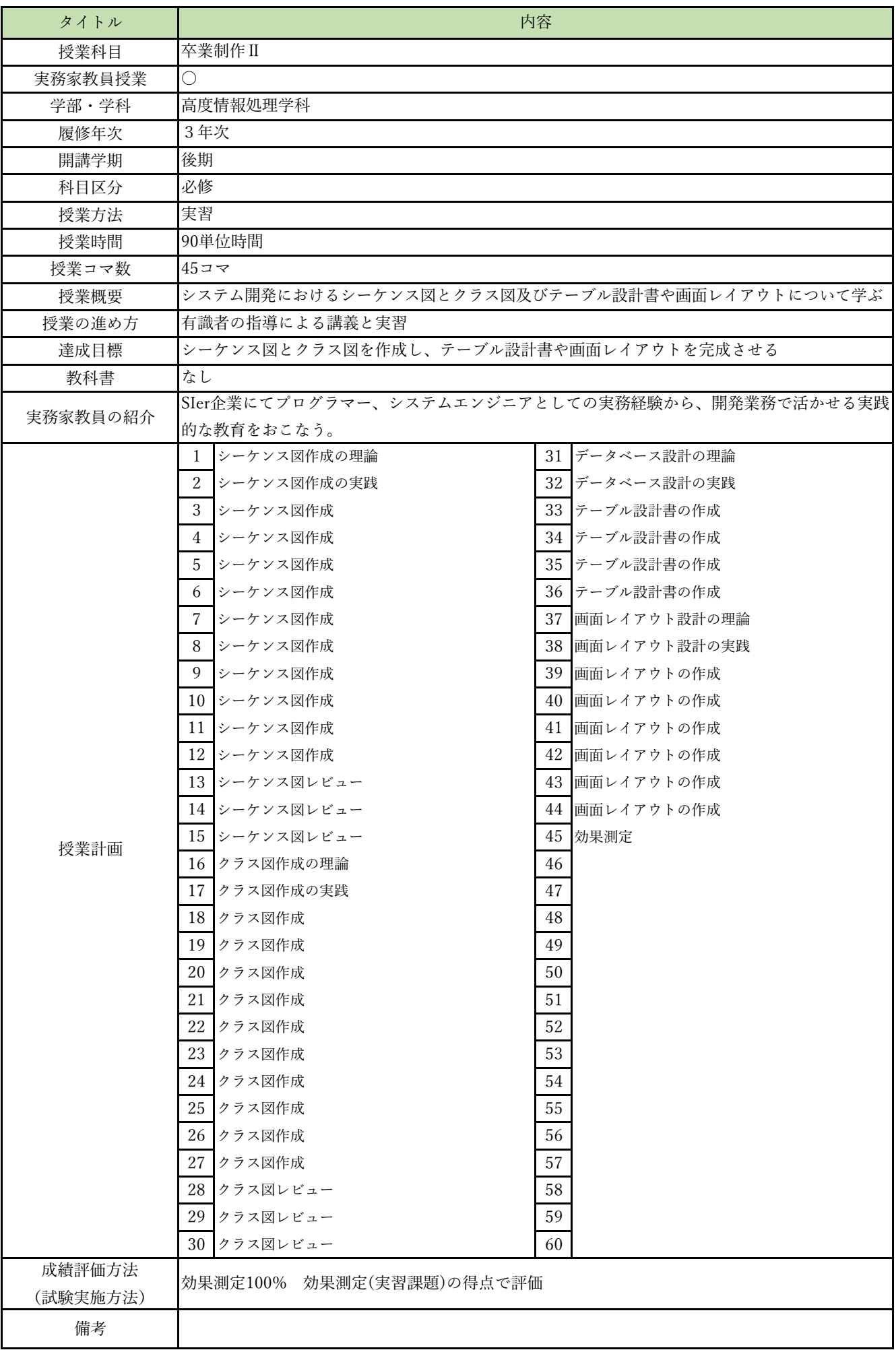

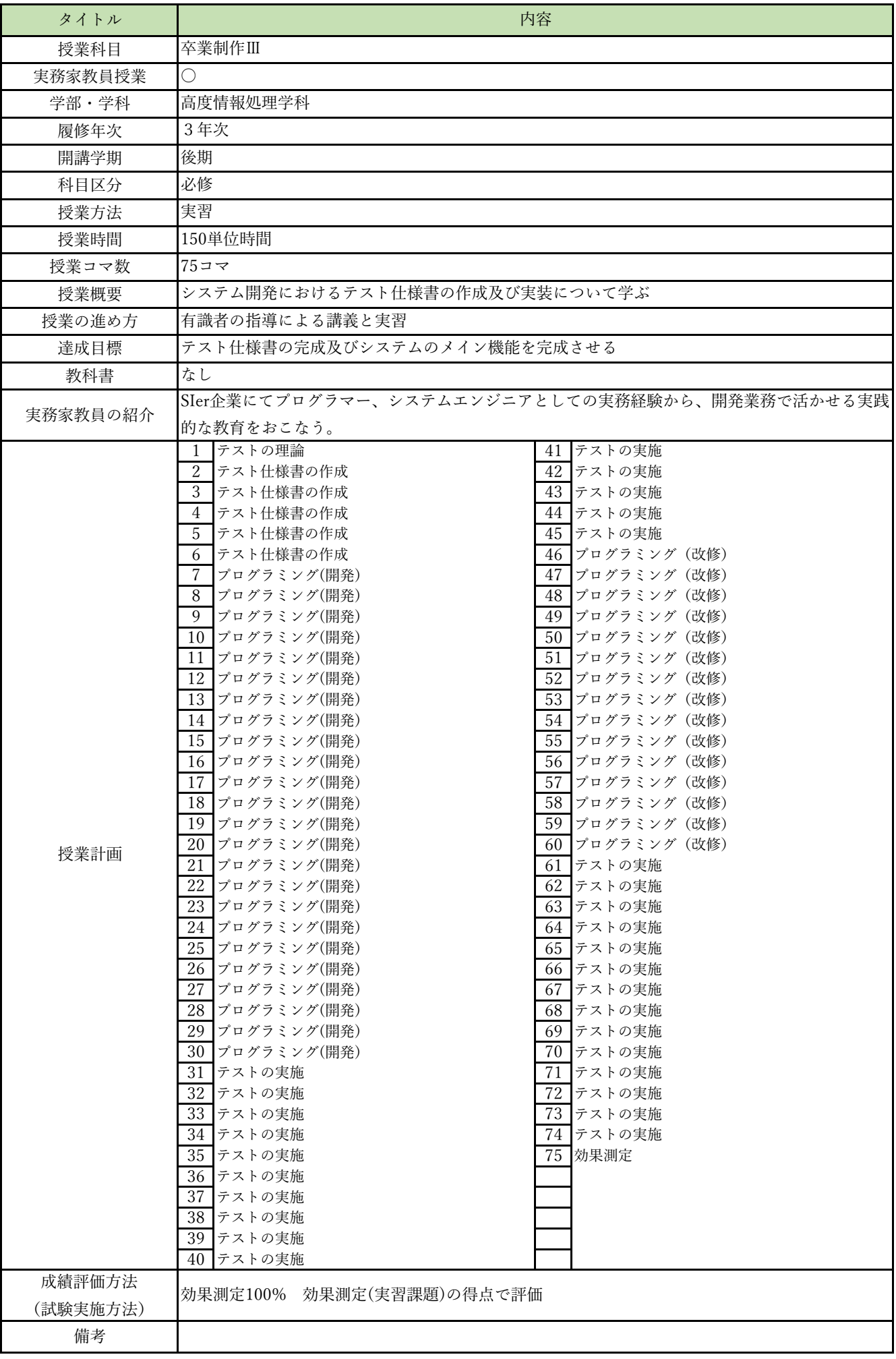